**Z** hdk

Zürcher Hochschule der Künste Zurich University of the Arts

### leihs, the leading free equipment booking system

It took us eight years to get it right. What we learned about being a FOSS project.

Ramón Cahenzli

ramon.cahenzli@zhdk.ch

7

### hdk

Zürcher Hochschule der Künste Zurich University of the Arts

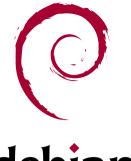

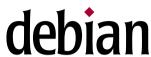

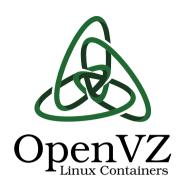

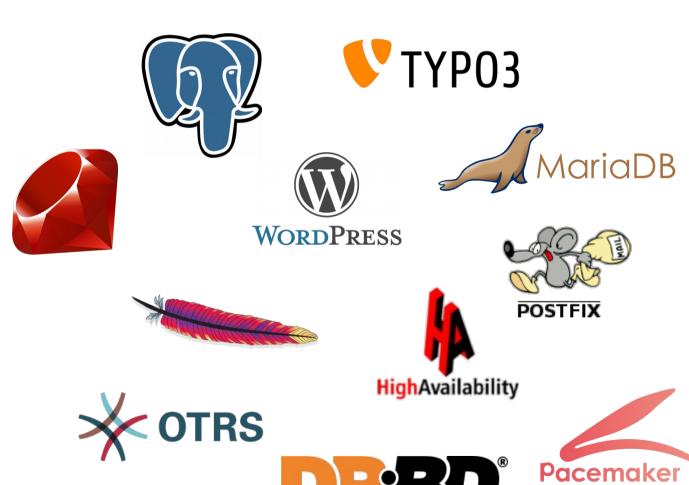

# leihs

# Multilingual recursive acronym

leihs is an easy inventory handling system

leihs ist ein einfaches inventarhandhabungssystem

leihs permet d'emprunter votre inventaire habilement et systématiquement

leihs är ett enkelt inventarhanteringssystem

leihs – ei inventaarioita helpommaksi saa

Aus<u>leihs</u>ystem

What does leihs do?

### Main building

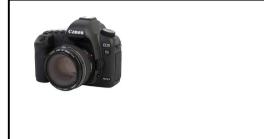

Lending managers

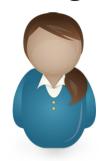

Film student

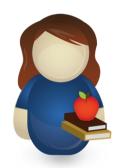

### **Theater department**

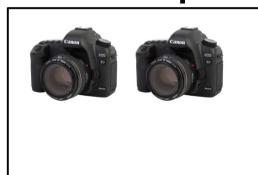

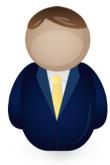

Fine arts student

### Film department

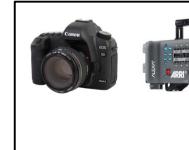

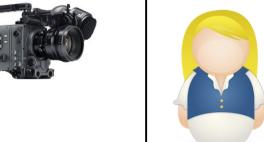

### Main building

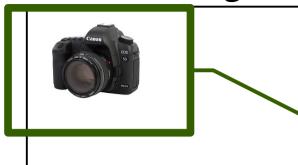

Lending managers

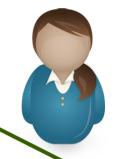

# Film student

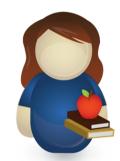

max. quantity = 1

### **Theater department**

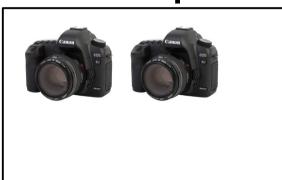

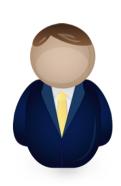

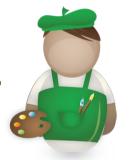

Fine arts student

### Film department

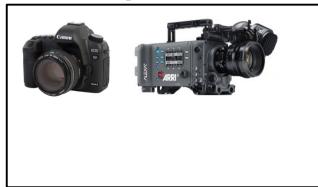

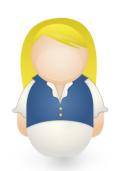

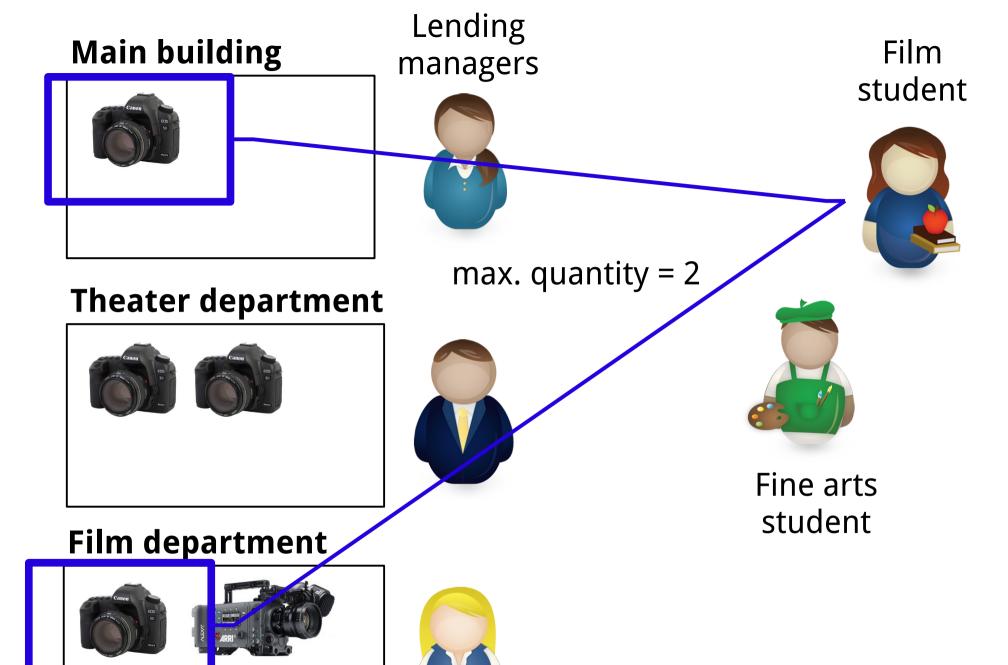

Why?

### HKB Hochschule der Künste Bern

Lucerne University of Applied Sciences and Arts

### HOCHSCHULE LUZERN

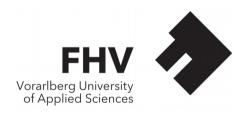

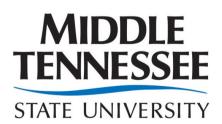

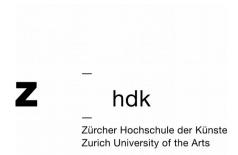

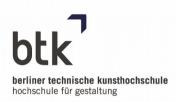

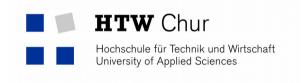

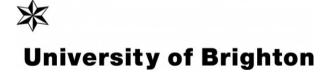

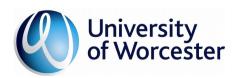

Some mistakes

# Mistake № 1

To have non-English code

# 

```
def status_zaehlen
  @reservationen_anzahl = Reservation.count_fuer_berechtigung( session[ :aktiver_geraetepark ] )
   @pakete_anzahl = Paket.count_fuer_berechtigung( session[ :aktiver_geraetepark ] )
   @user_anzahl = User.count
   @user_online_anzahl = User.count_online
   @gegenstaende_anzahl = Gegenstand.count_fuer_berechtigung( session[ :aktiver_geraetepark ] )
end
```

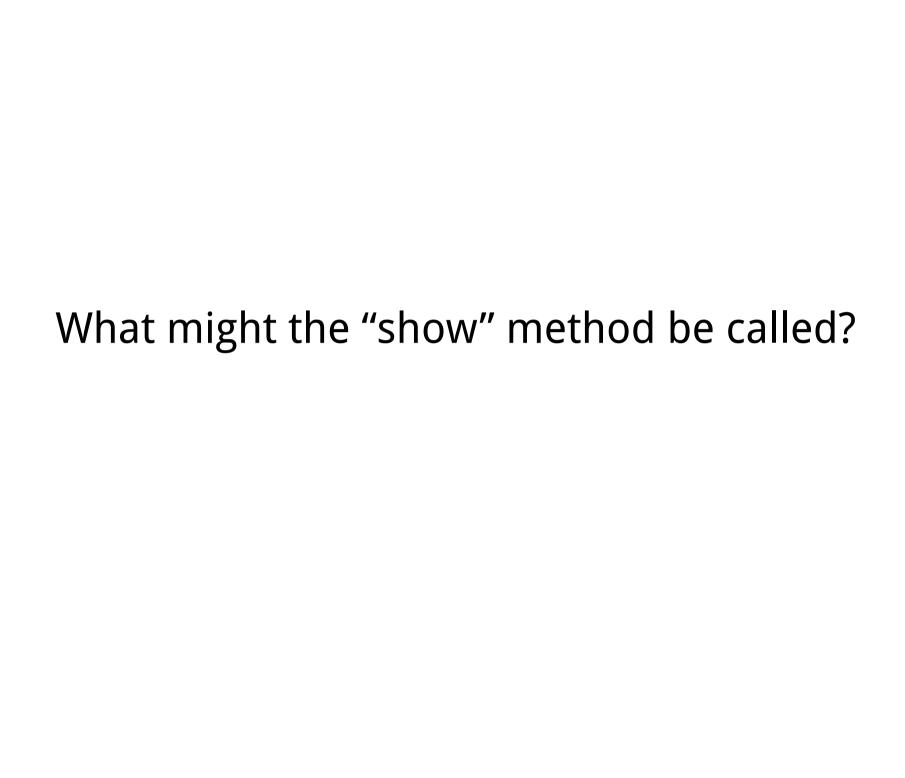

```
def zeig
  @reservation = Reservation.find( params[ :id ] )
end
```

```
def 进入预订
 准备预订
 @预订.状态 = 9 # 借
 @预订.开始日期 = Time.now
 @预订.贷款人 = session[:用户]
 @预订.更新人 = session[:用户]
 if @预订.save
   # 标记保留为保留
   日志条目.新条目( session[:用户], '执行借款',
               "预订 #{@预订.id}")
   session[:直接交接] = nil
   flash[:notice] = '进入预约成功'
   redirect to :controller => 'admin', :action => 'status'
 else
   # 不能保存预订
   flash[:notice] = "错误更新数据库 \r #{@预订.errors.to_yaml}"
   render :action => '确认预订'
 end
end
```

```
def kirjoita varaus
  valmistella varaus
  @varaus.tila = 9 # lainaksi
 @varaus.aloituspäiväys = Time.now
 @varaus.vastuunalainen = session[:käyttäjä]
  @varaus.päivittäjä = session[:käyttäjä]
  if @varaus.save
    # Määritä varauman lainaksi
    Lokimerkintä.uusi_merkintä( session[:käyttäjä], 'säästää varaus',
                   "varaus #{@varaus.id}" )
    session[:suora varaus] = nil
    flash[:notice] = 'Olen merkitty varaus tallennetuksi'
    redirect_to :controller => 'admin', :action => 'status'
  else
    # Ei voinut pelastaa varaus
    flash[:notice] = "Virhe päivitettäessä tietokanta \r #{@varaus.errors.to_yaml}"
    render :action => 'vahvista varaus'
 end
end
```

```
def ausleihe eintragen
 reservation vorbereiten
 @reservation.status = 9 # ausgeliehen
 @reservation.startdatum = Time.now
 @reservation.herausgeber = session[ :user ]
 @reservation.updater = session[ :user ]
  if @reservation.save
   # Reservierung als ausgeliehen kennzeichnen
    Logeintrag.neuer_eintrag( session[ :user ], 'trägt Ausleihe ein',
                             "Reservation #{@reservation.id}" )
   session[ :direkte herausgabe modus ] = nil
    flash[ :notice ] = 'Reservation erfolgreich als ausgeliehen eingetragen'
    redirect_to :controller => 'admin', :action => 'status'
 else
   # Reservation konnte nicht gesichert werden
    flash[ :notice ] = "Fehler beim DB Update \r #{@reservation.errors.to_yaml}"
    render :action => 'ausleihe_pruefen'
 end
end
```

http://localhost:3000/gegenstands/list

# Mistake № 2

To be on the bleeding edge

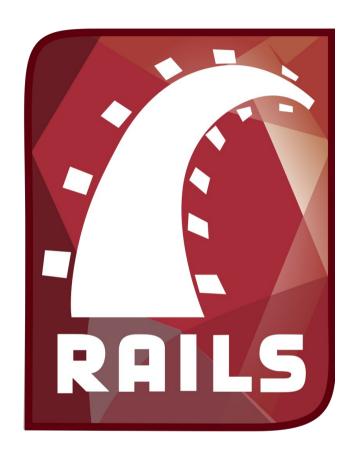

2004

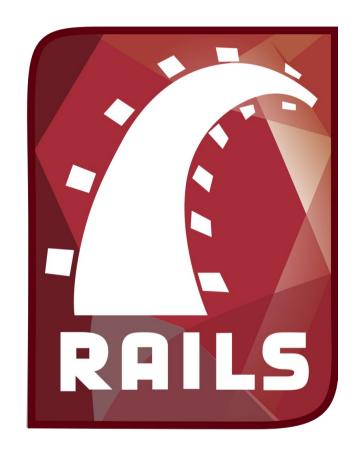

leihs

2004

2005

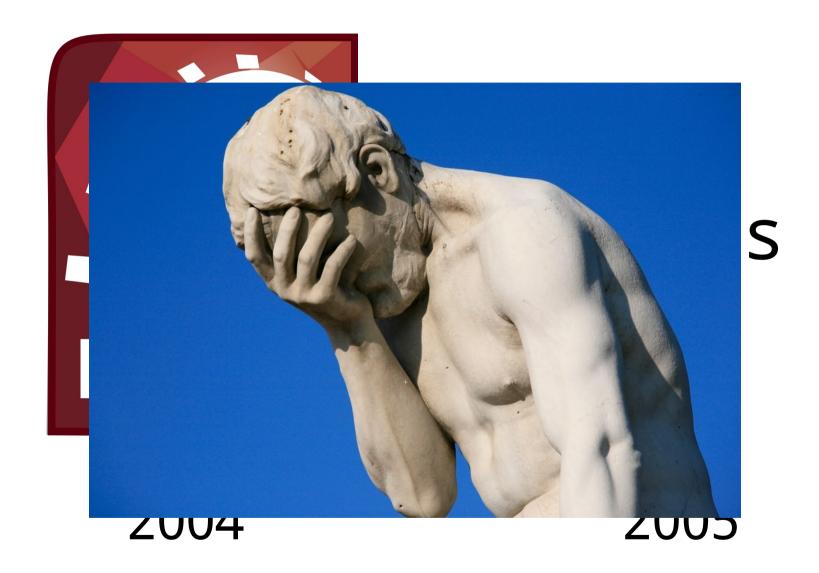

# Very scientific chart

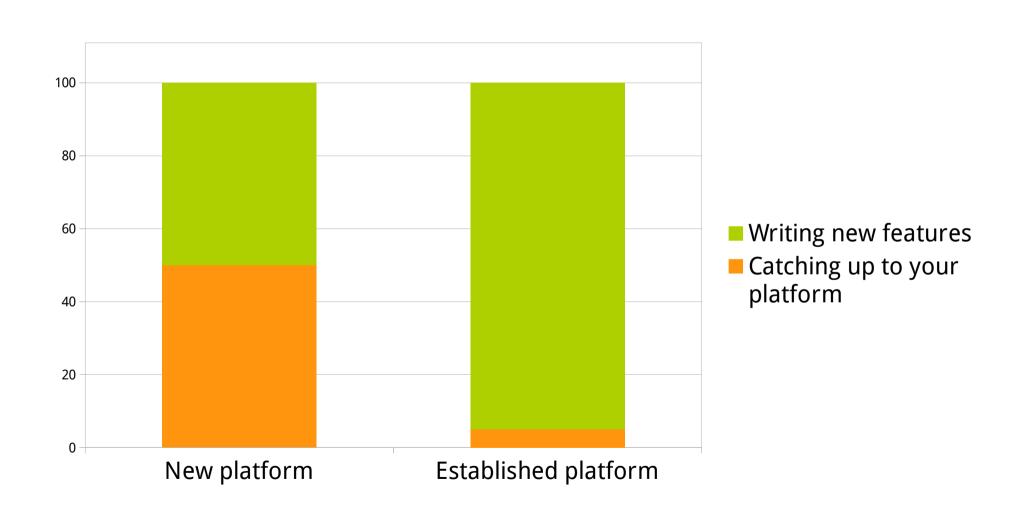

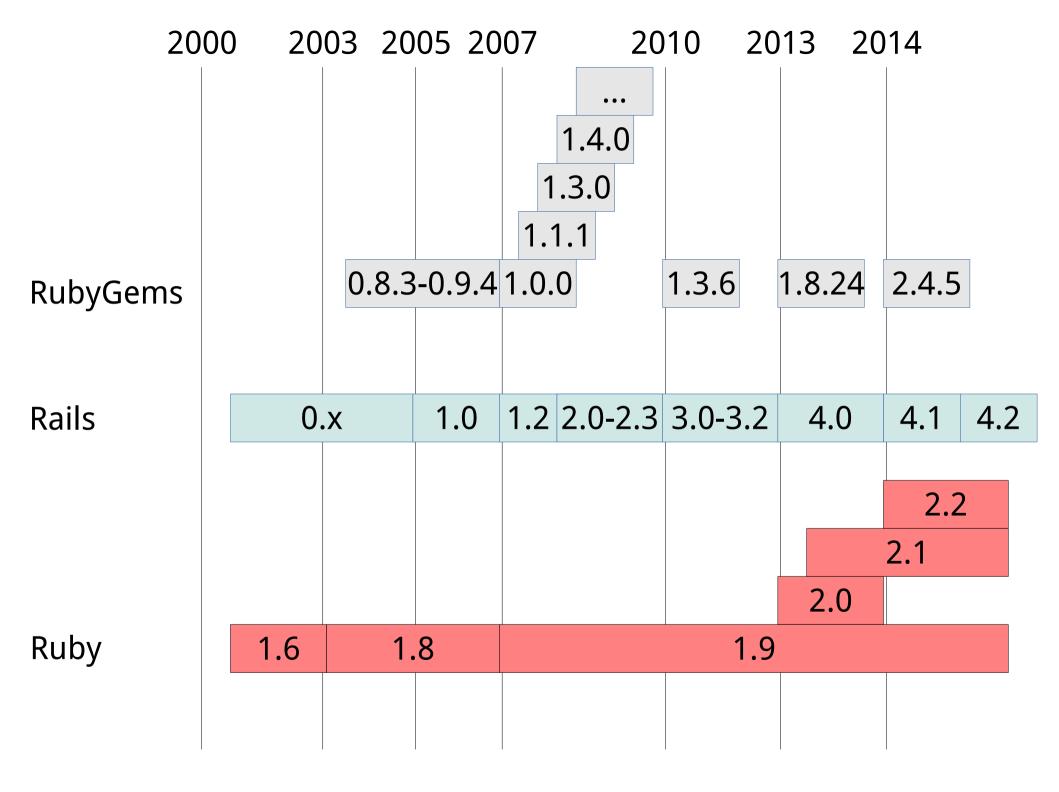

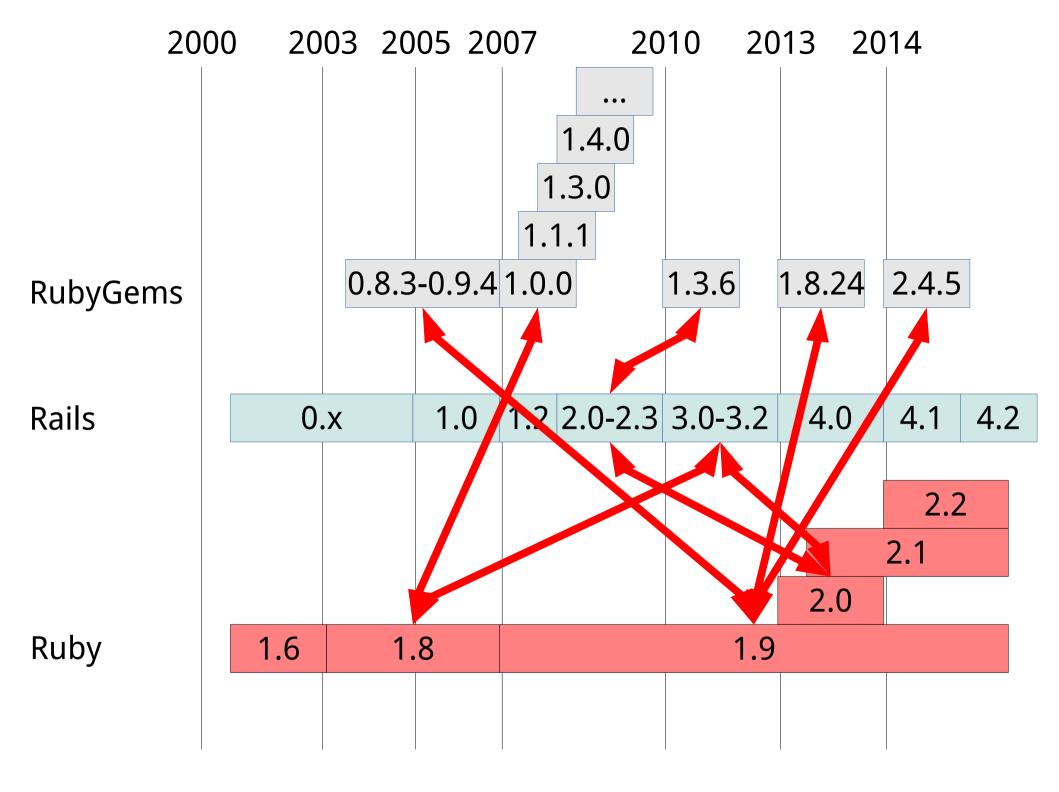

# Mistake № 3

Internationalization? We'll add that later!

- <%= "Order number %d" % @order.number %>
- <%= \_("Order number %d") % @order.number %>

```
<%= "Order number %d" % @order.number %>
<%= _("Order number %d") % @order.number %>
```

# 1,037 times!

# Mistake № 4

No tests

t

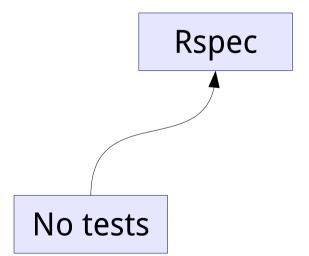

t

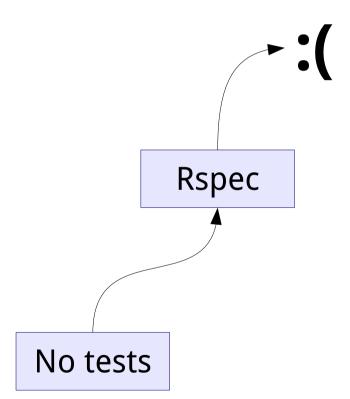

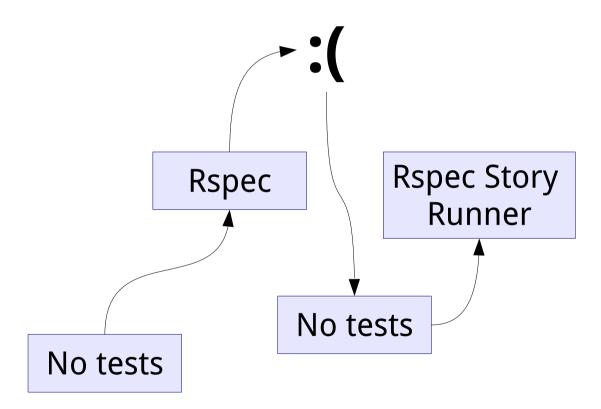

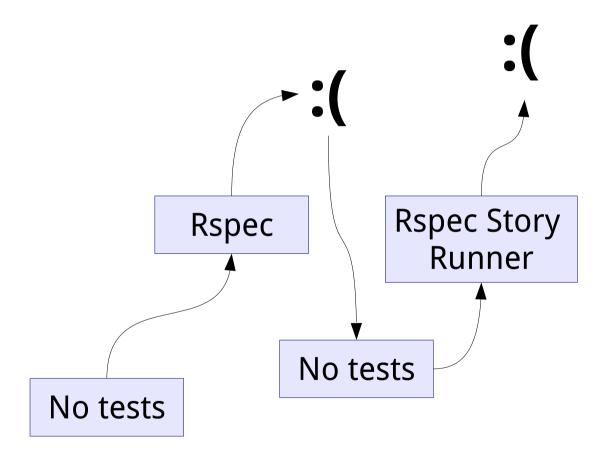

t

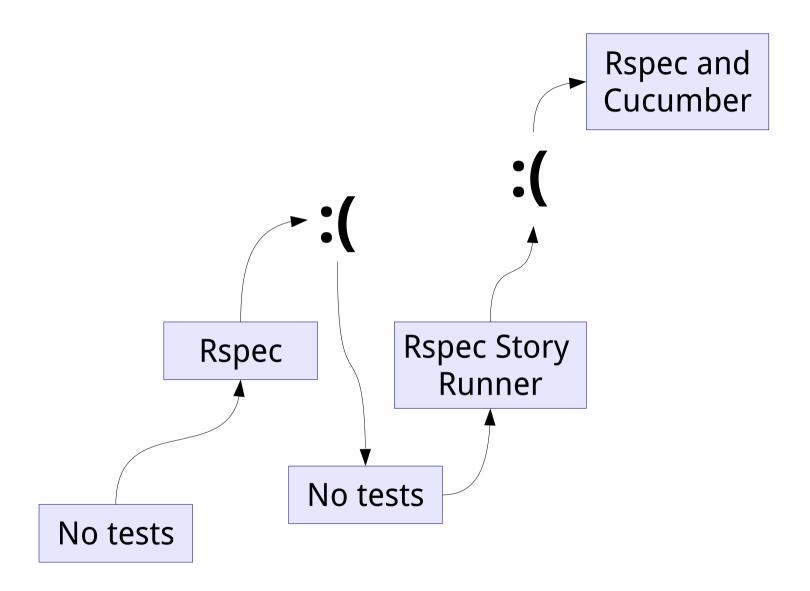

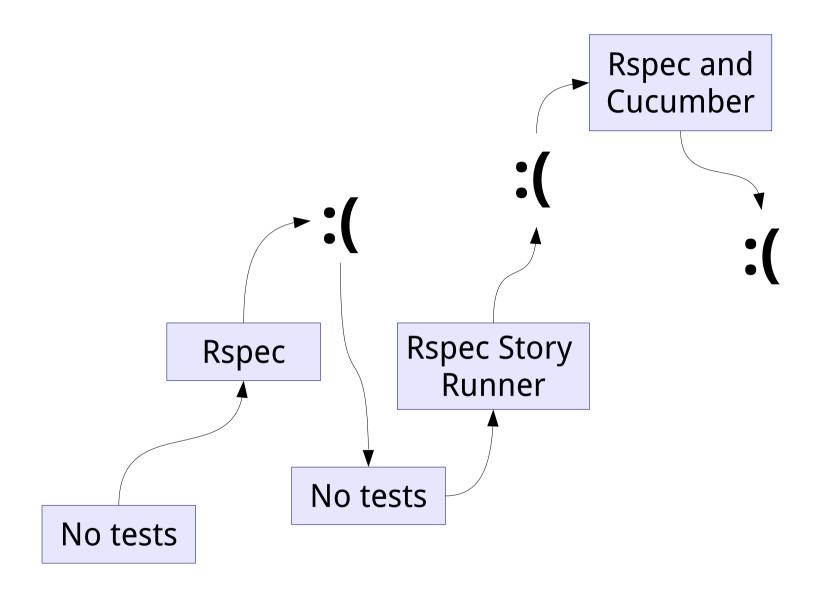

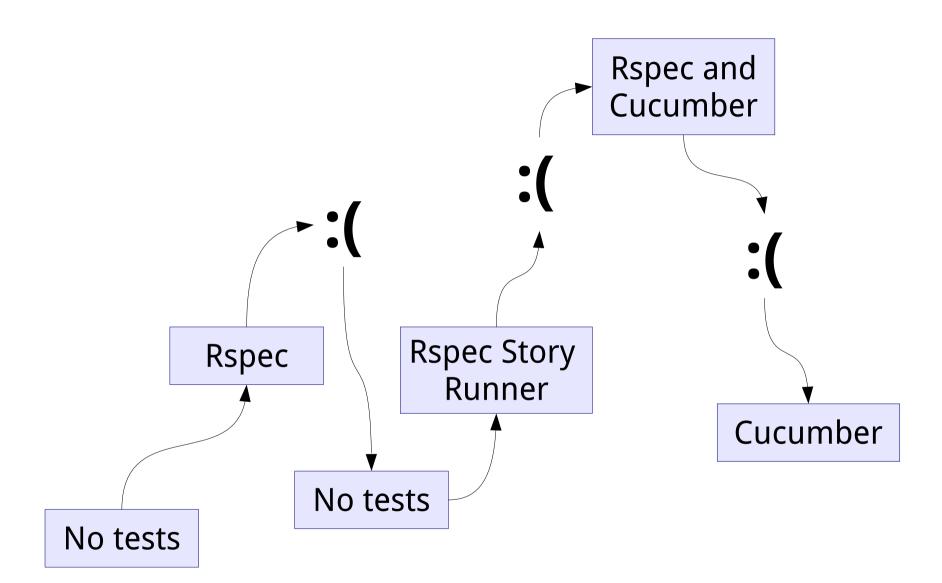

t

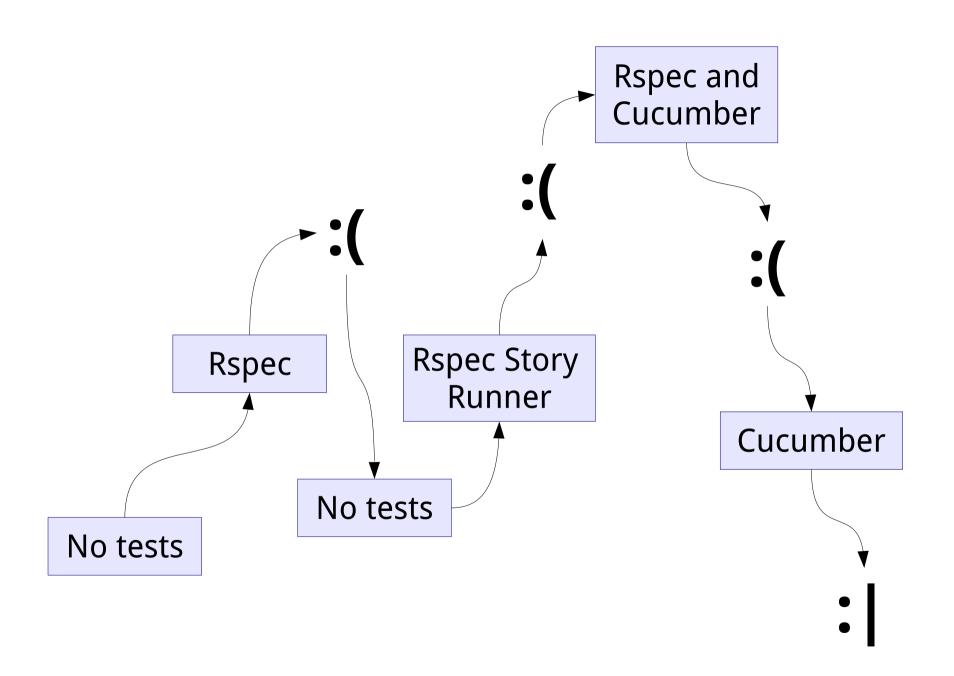

9 hours test execution

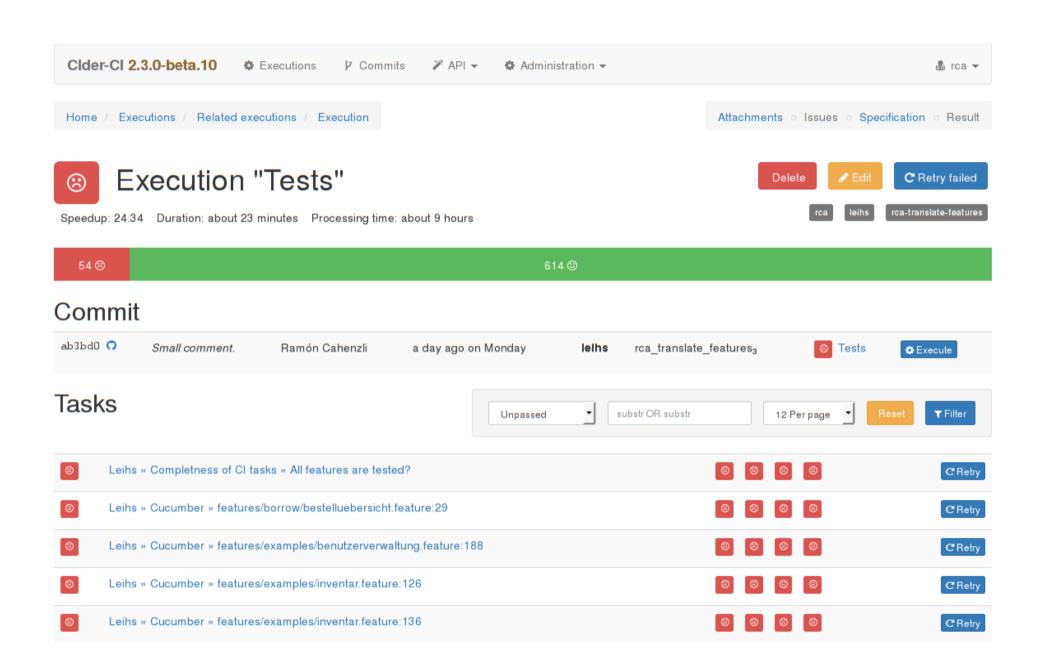

Home / Executions / Belated executions / Execution

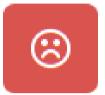

# Execution "Tests"

Speedup: 24.34 Duration: about 23 minutes Processing time: about 9 hours

54 🛞

#### Commit

ab3bd0 😱

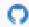

Small comment.

Ramón Cahenzli

a day ago on Monday

**Tasks** 

Unpassed

#### Cider CI

http://cider-ci.info/

CI system/framework for parallelized and resilient integration testing

(not created by the ZHdK but by our teammate Thomas Schank)

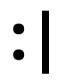

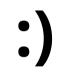

## Mistake № 5

Starting without a user interface person

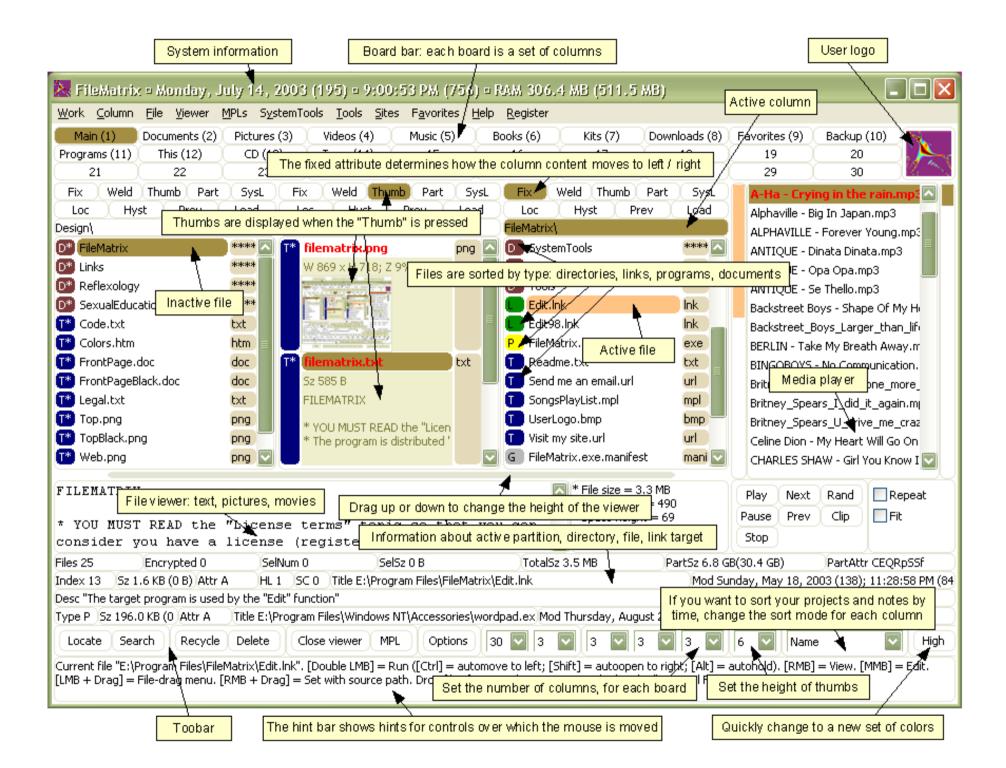

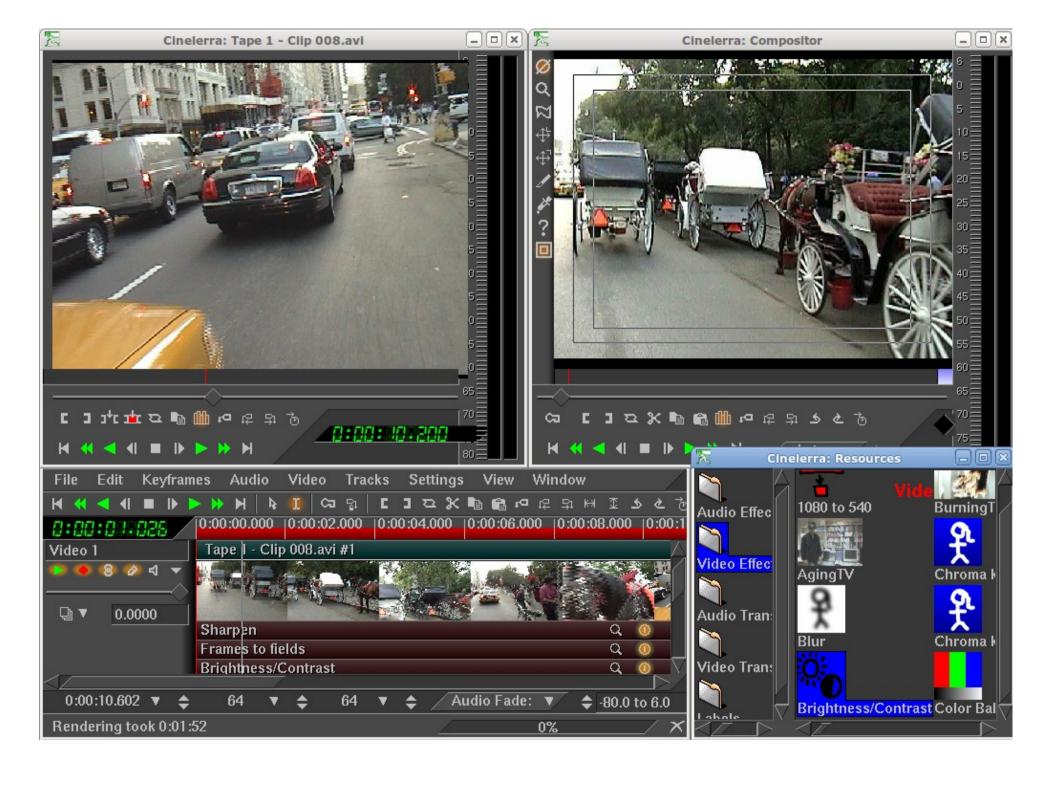

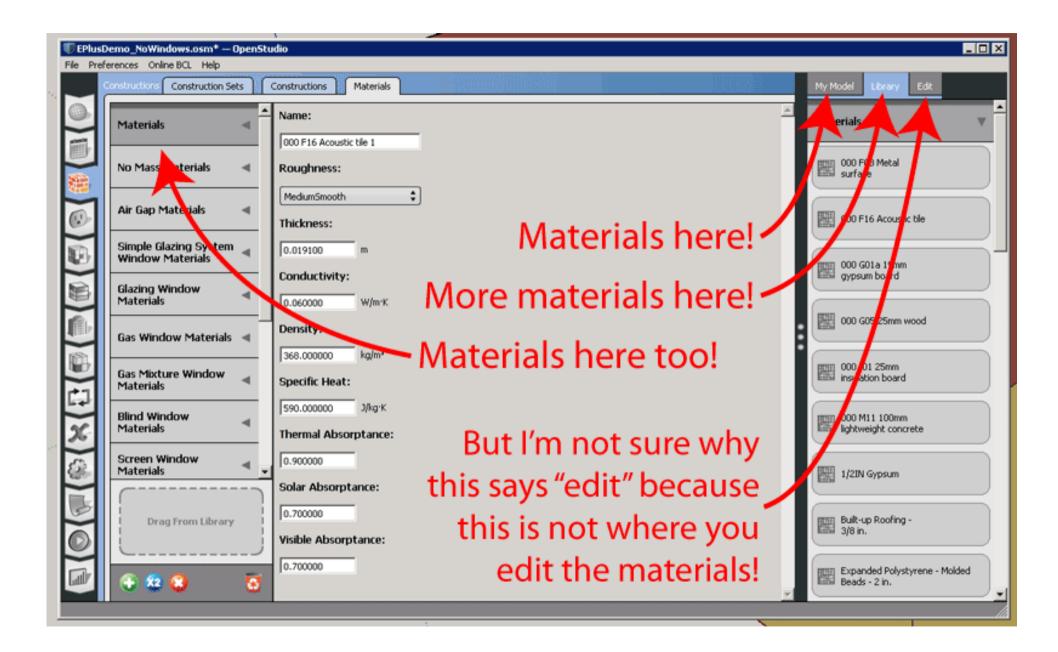

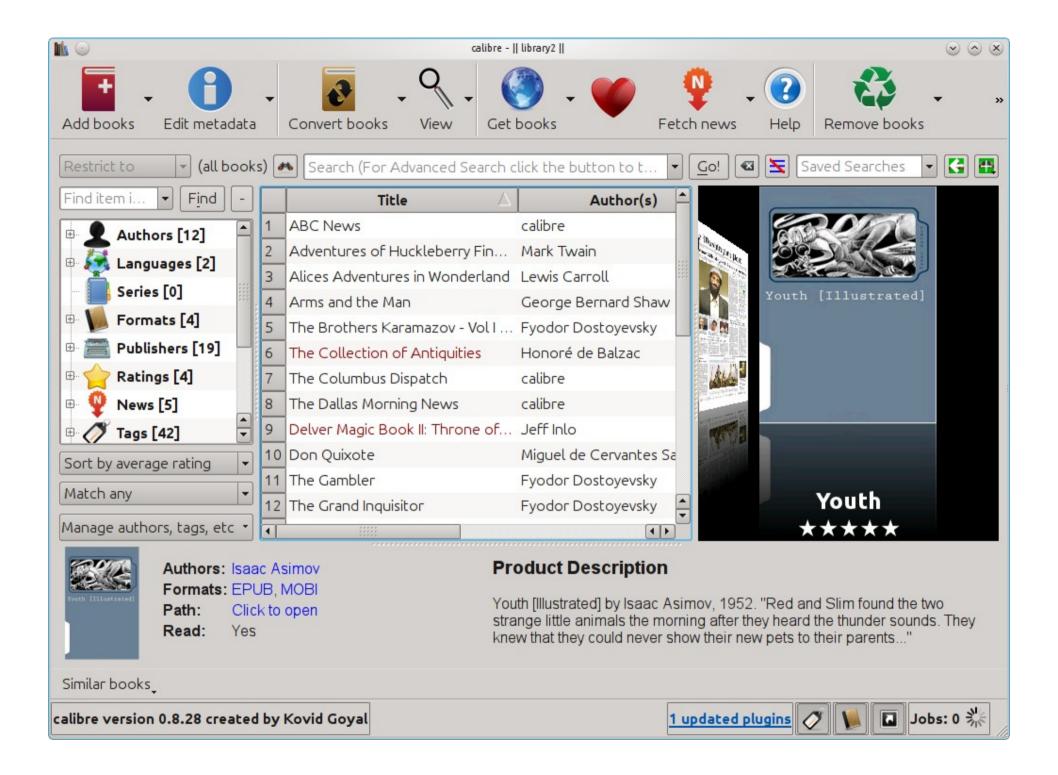

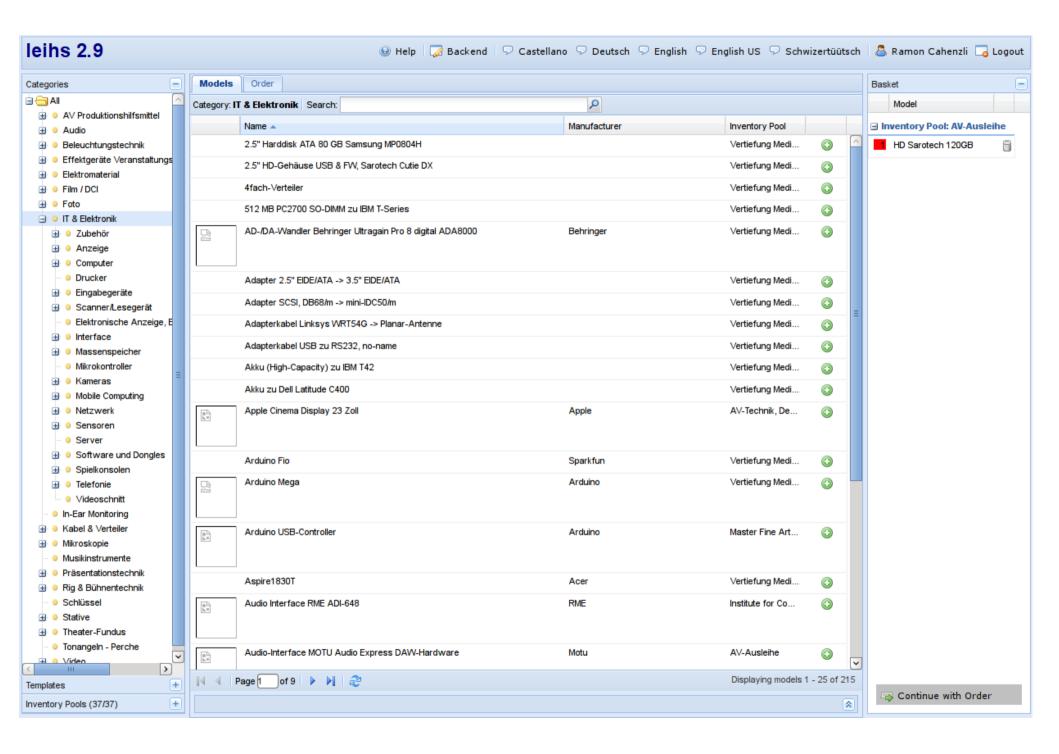

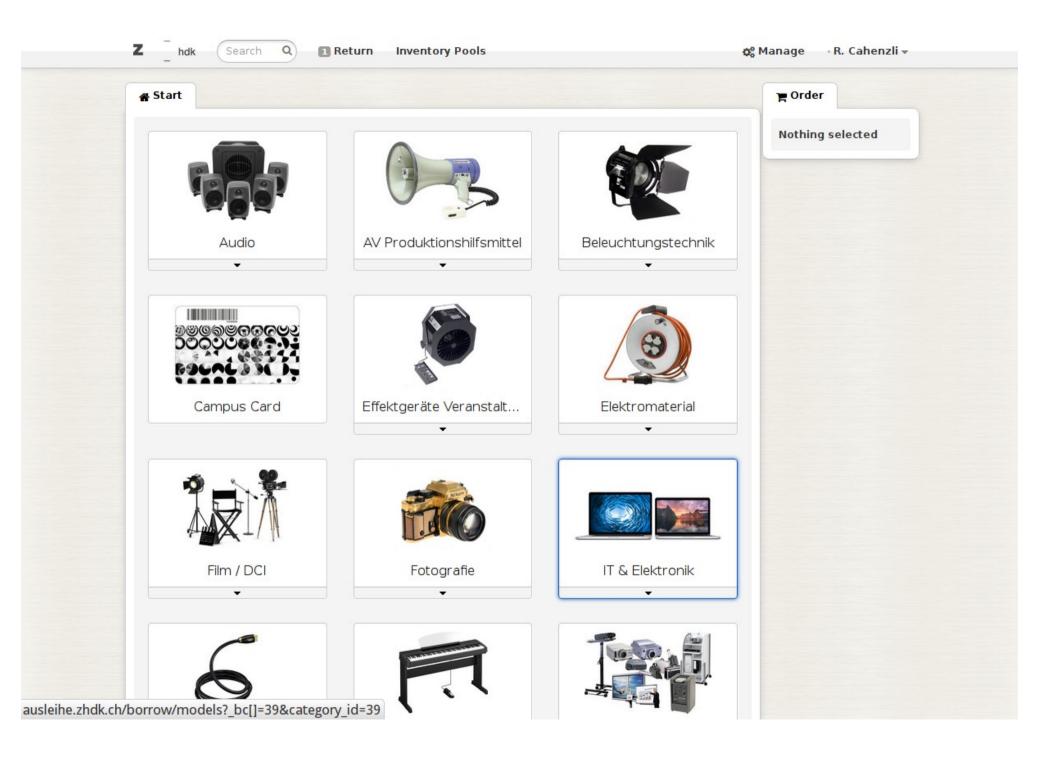

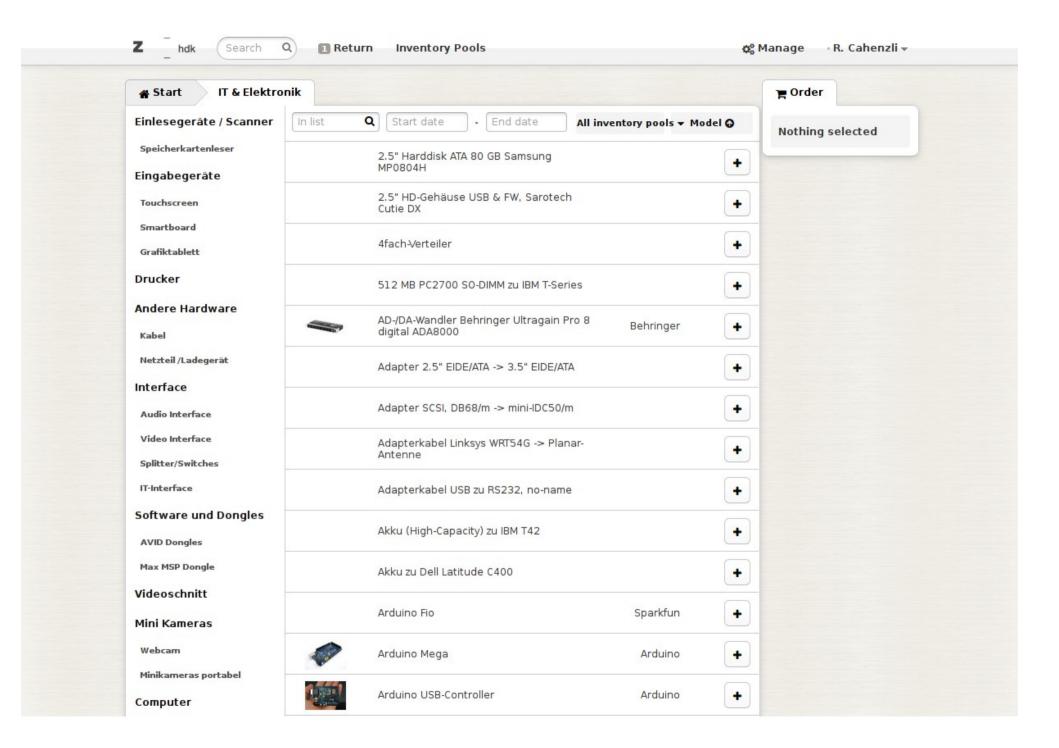

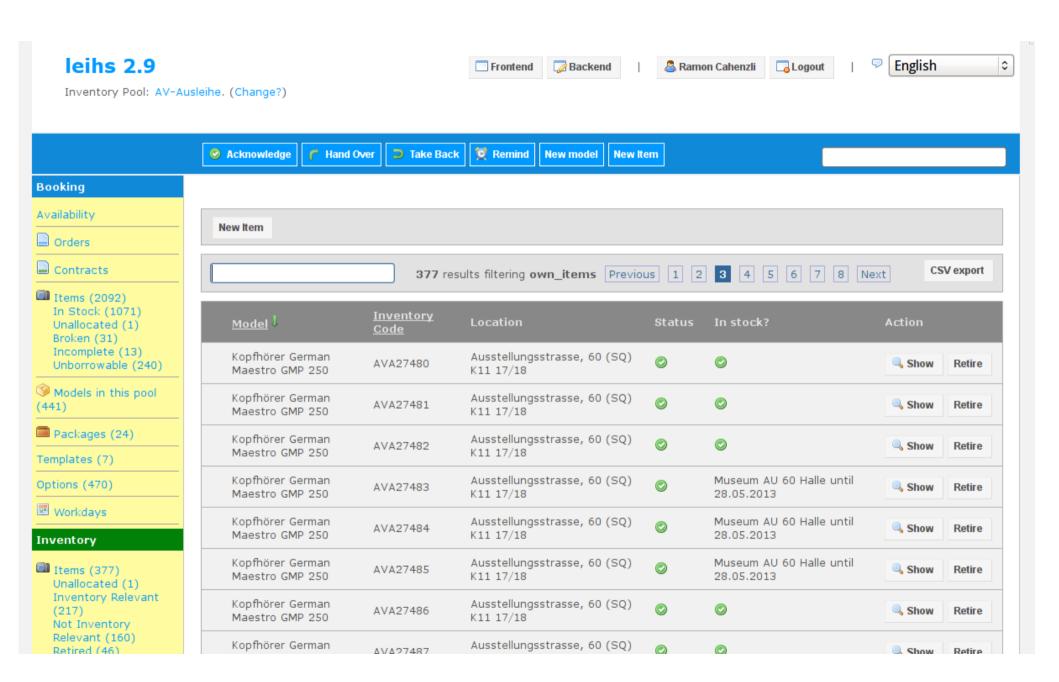

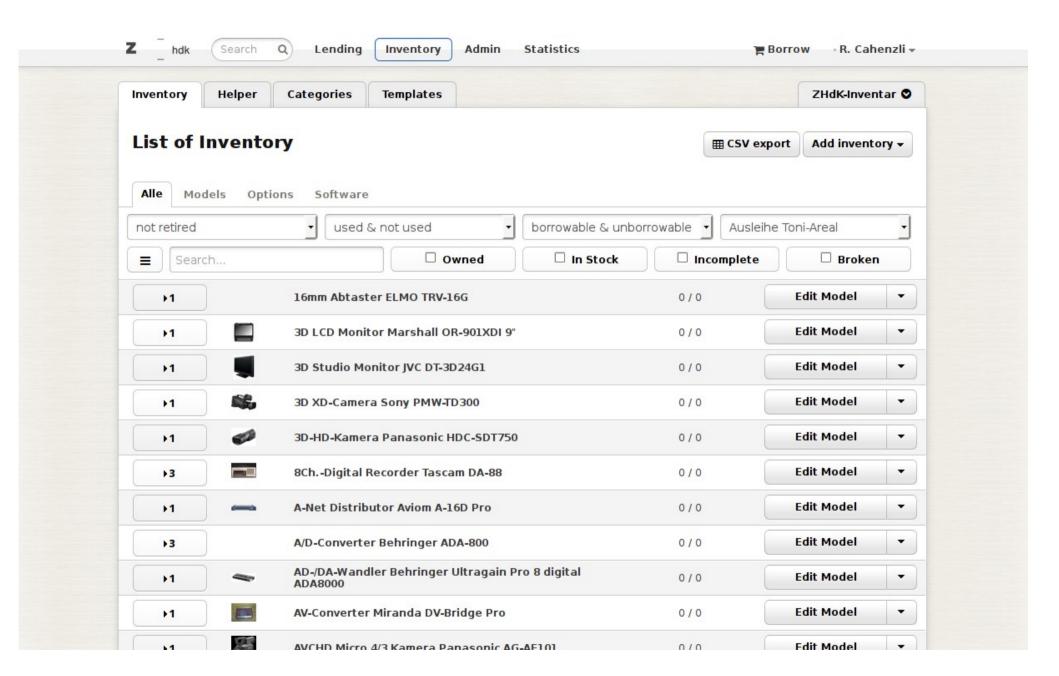

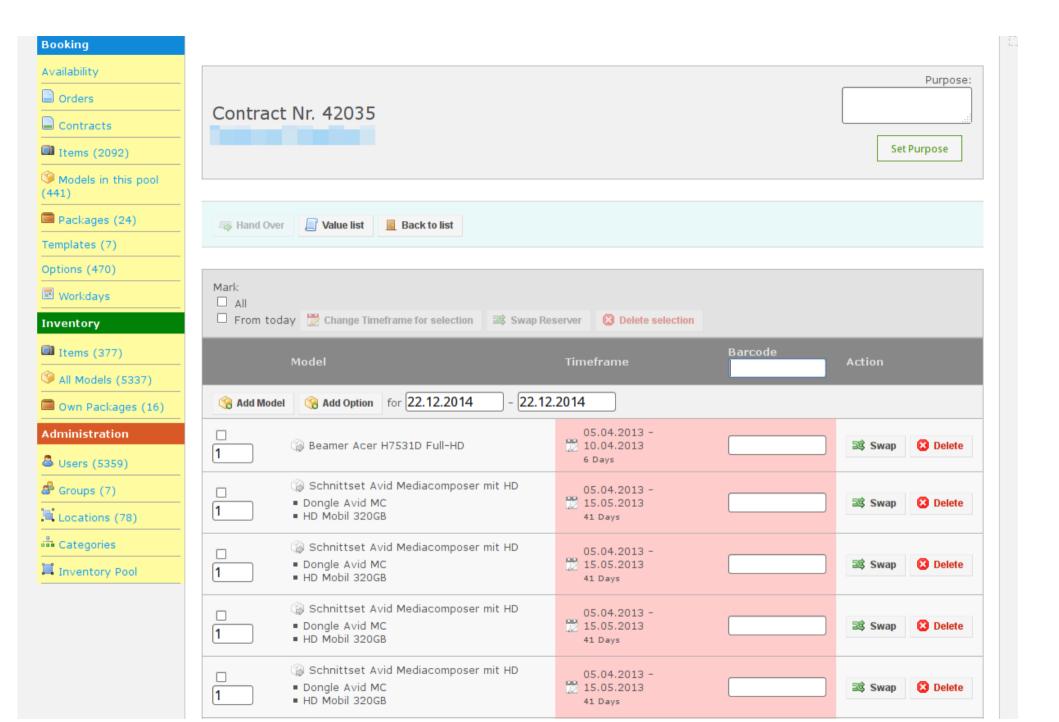

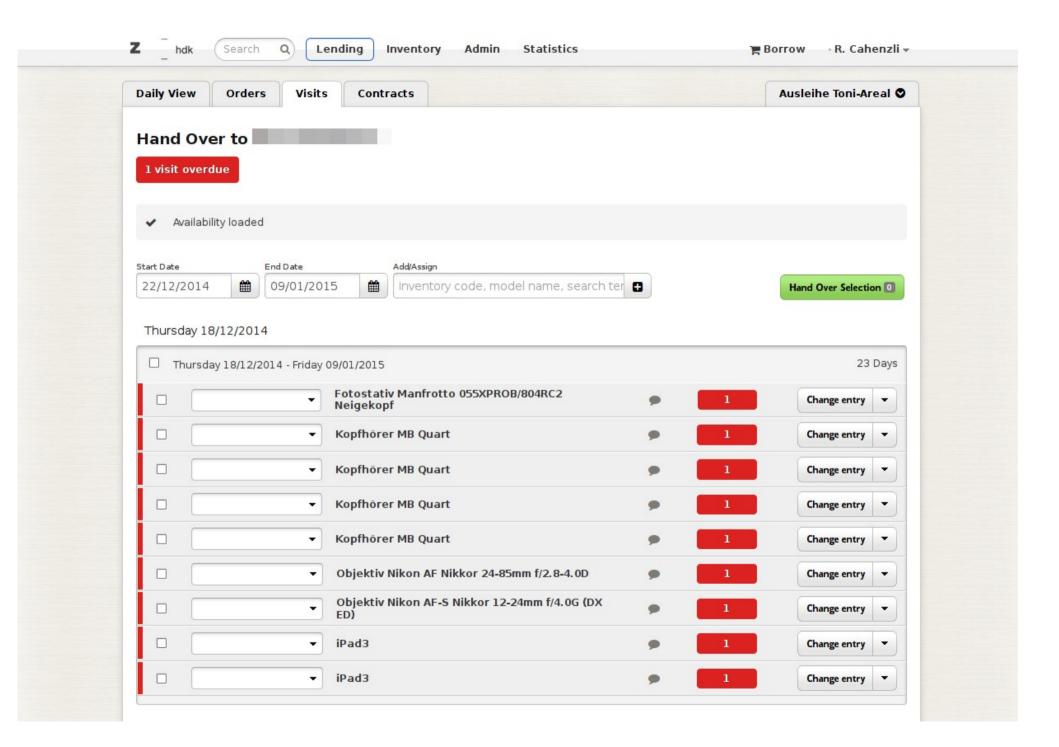

Schnittset Avid Mediacomposer mit

Database Backup

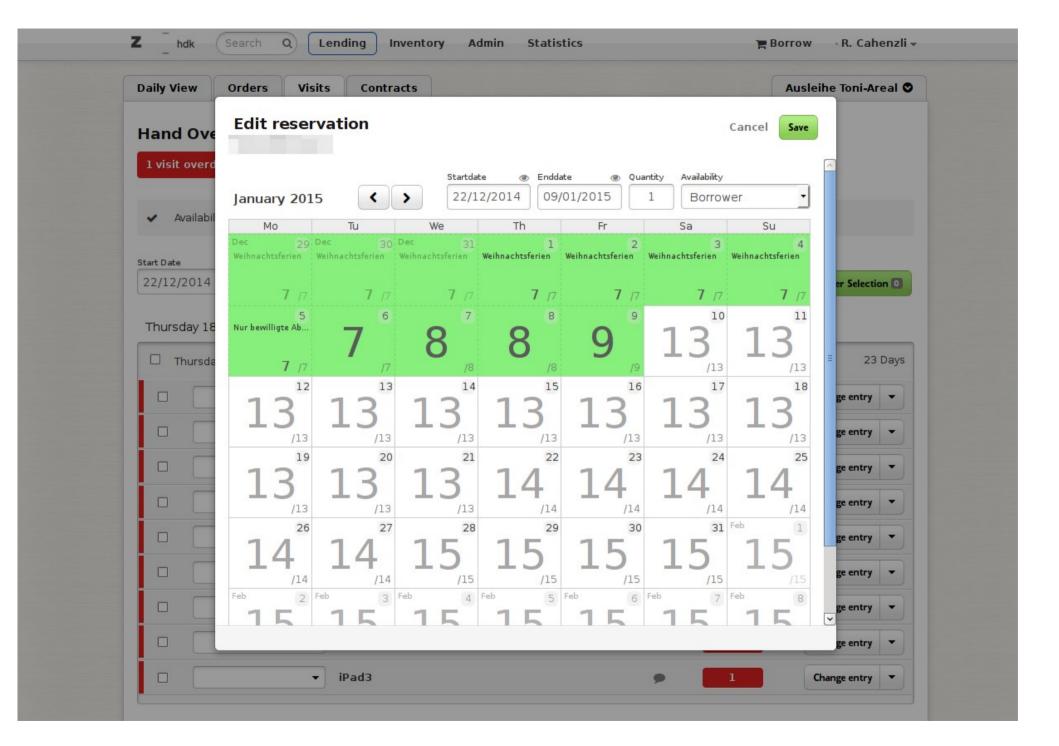

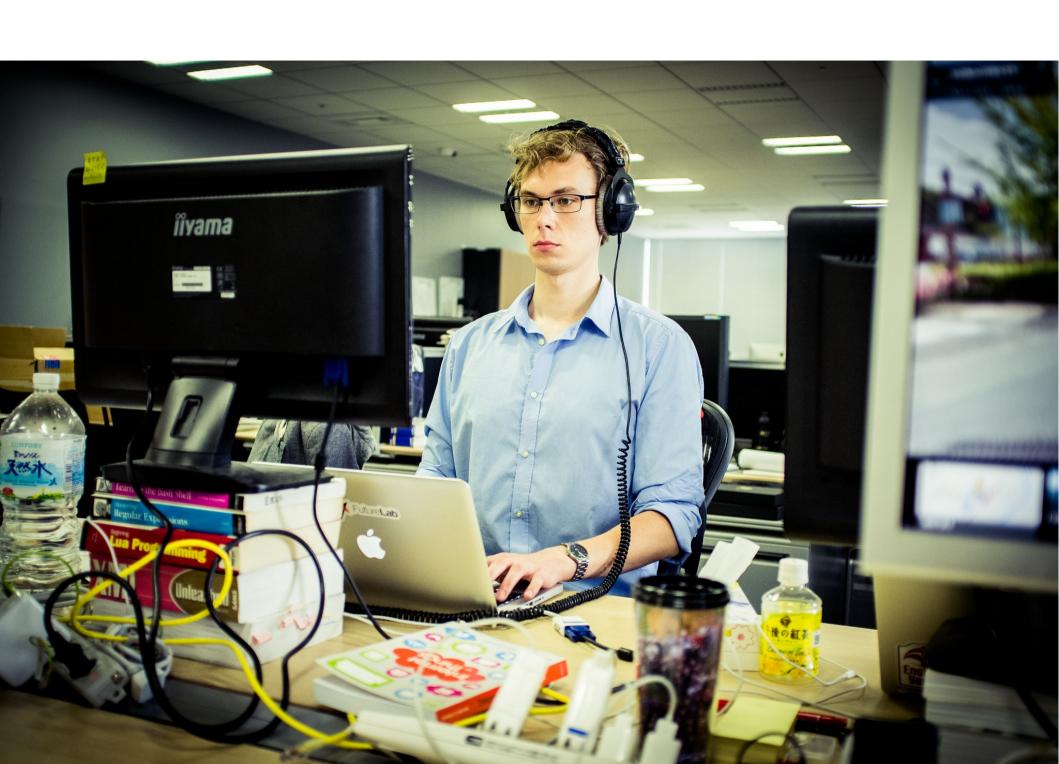

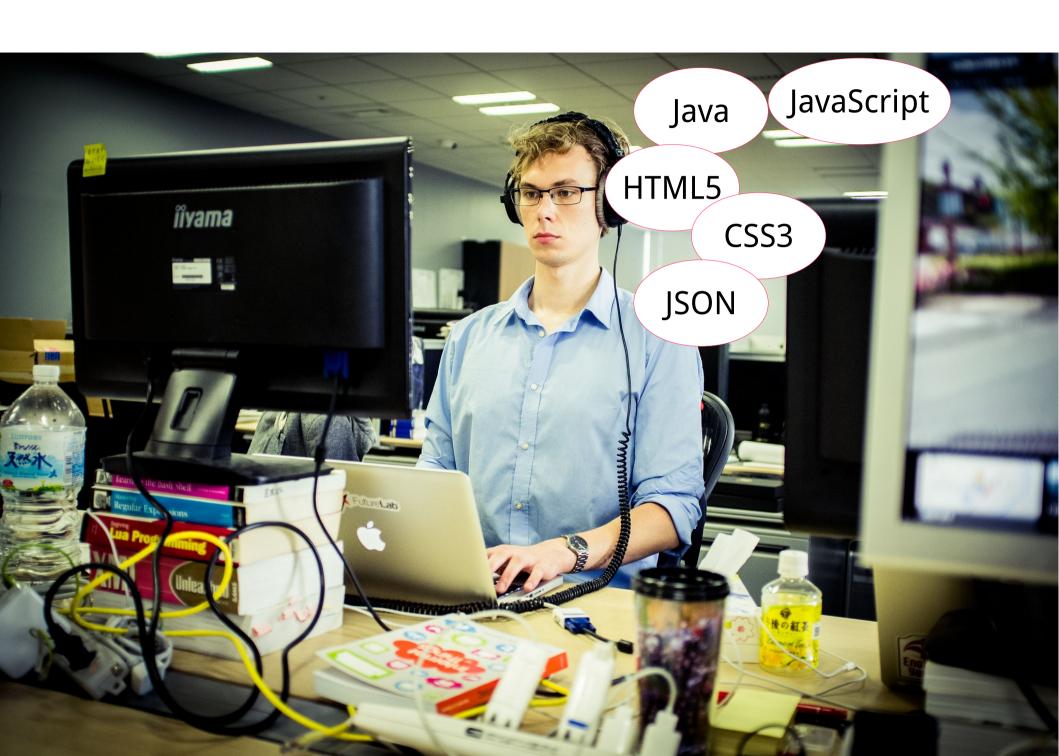

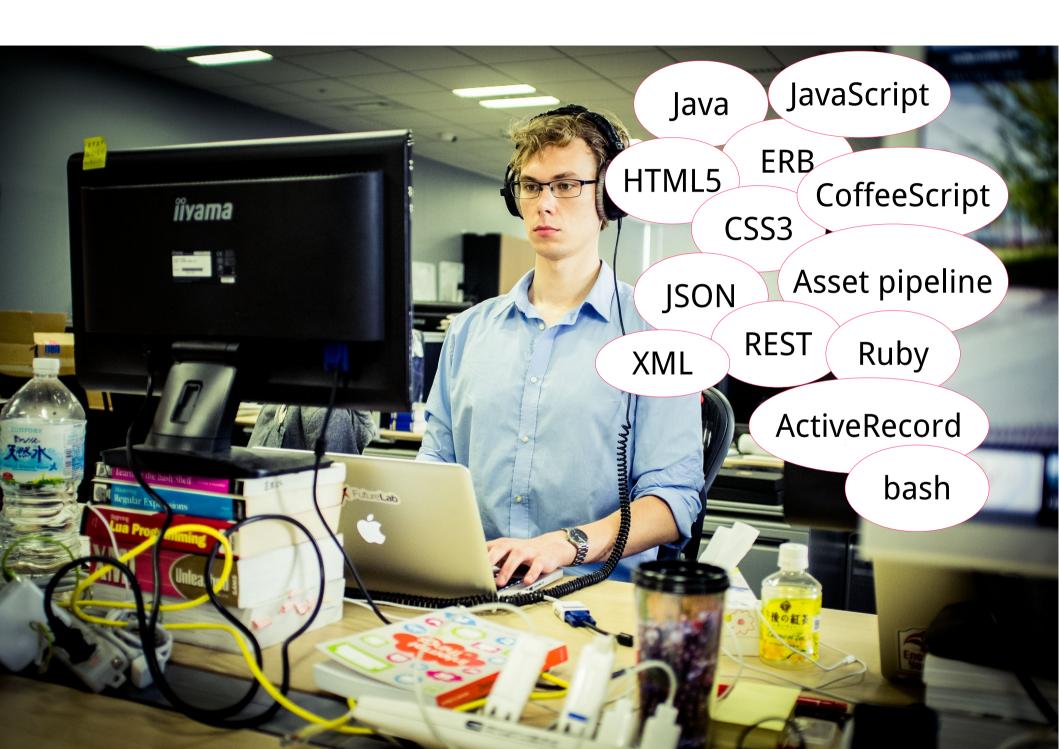

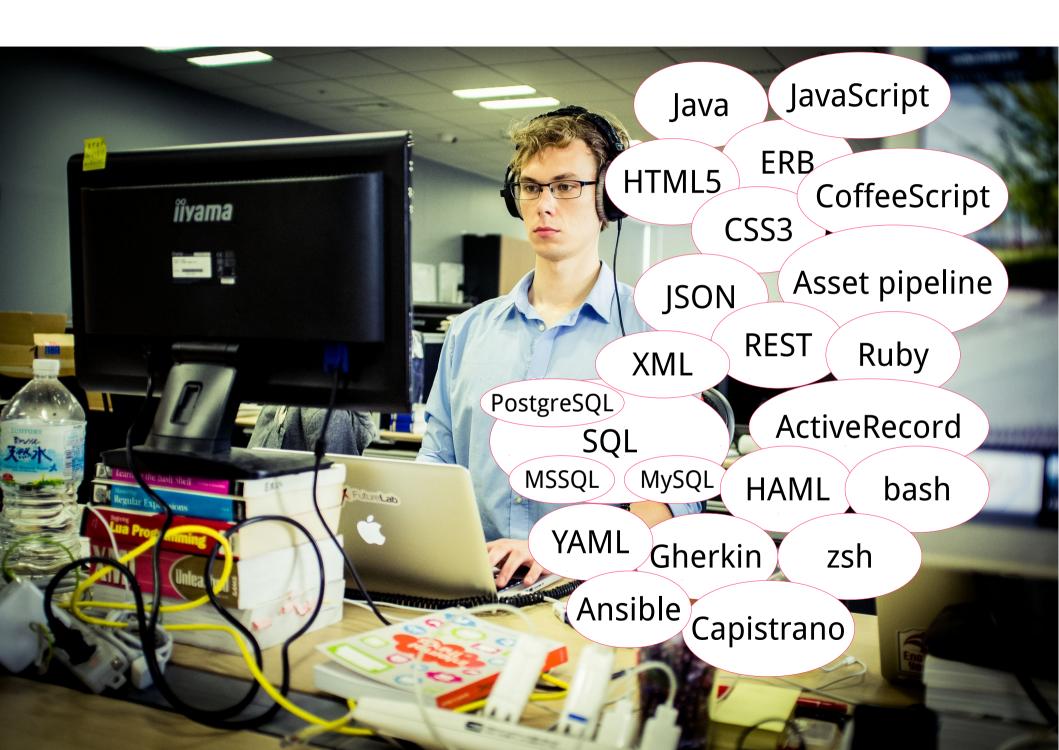

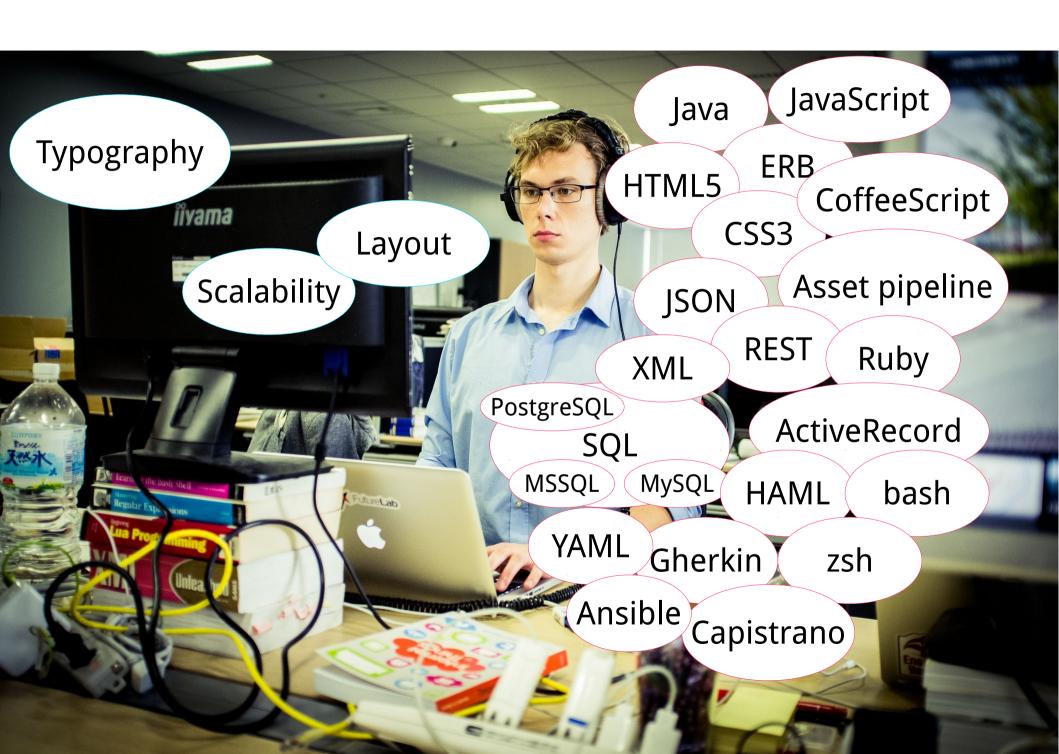

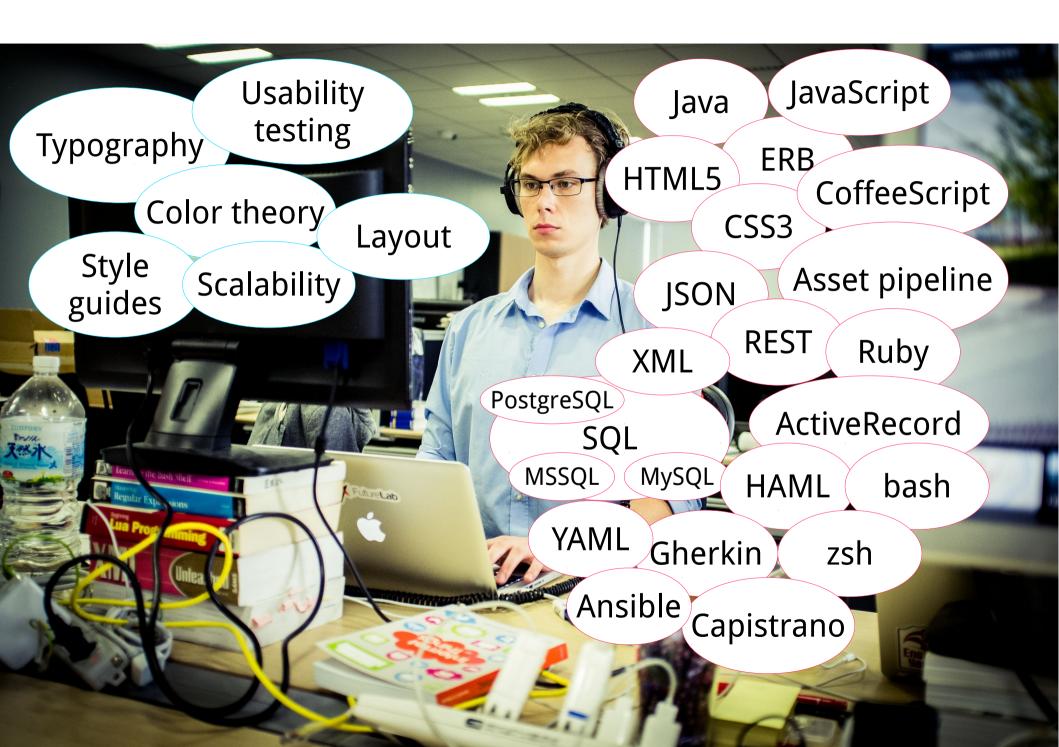

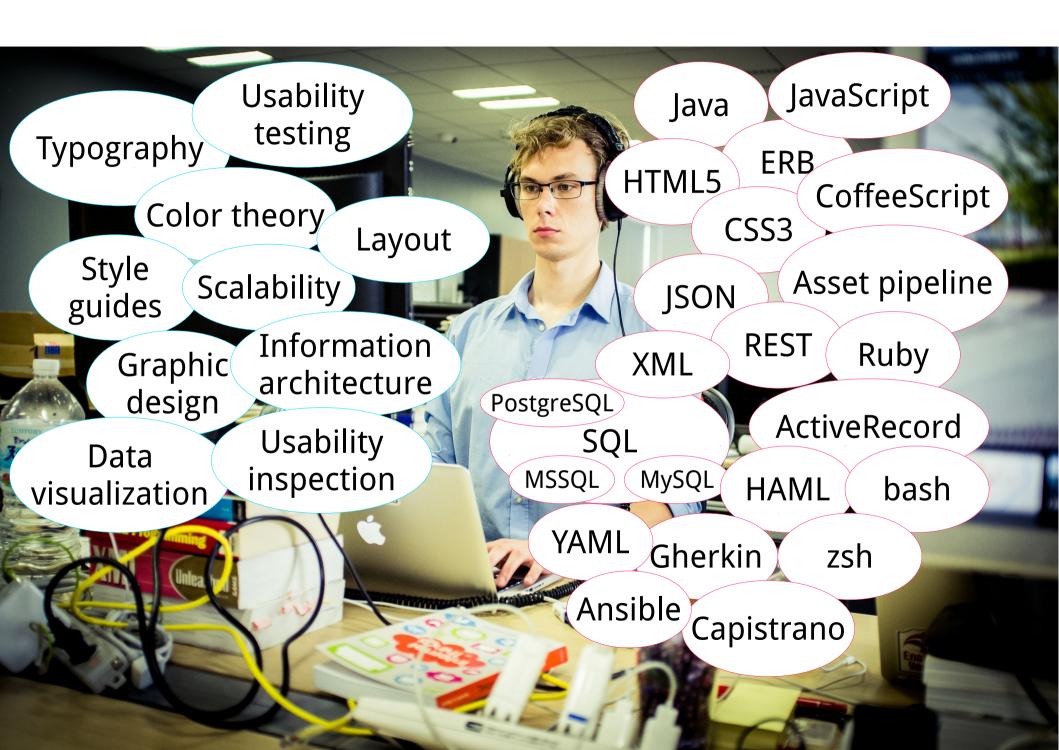

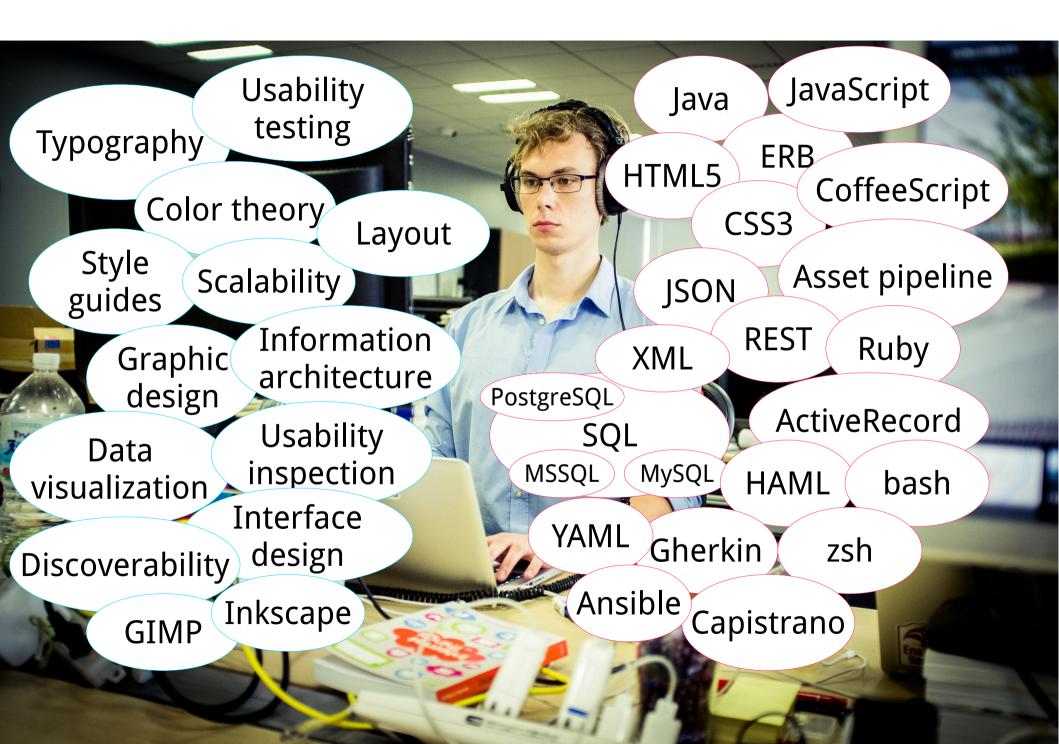

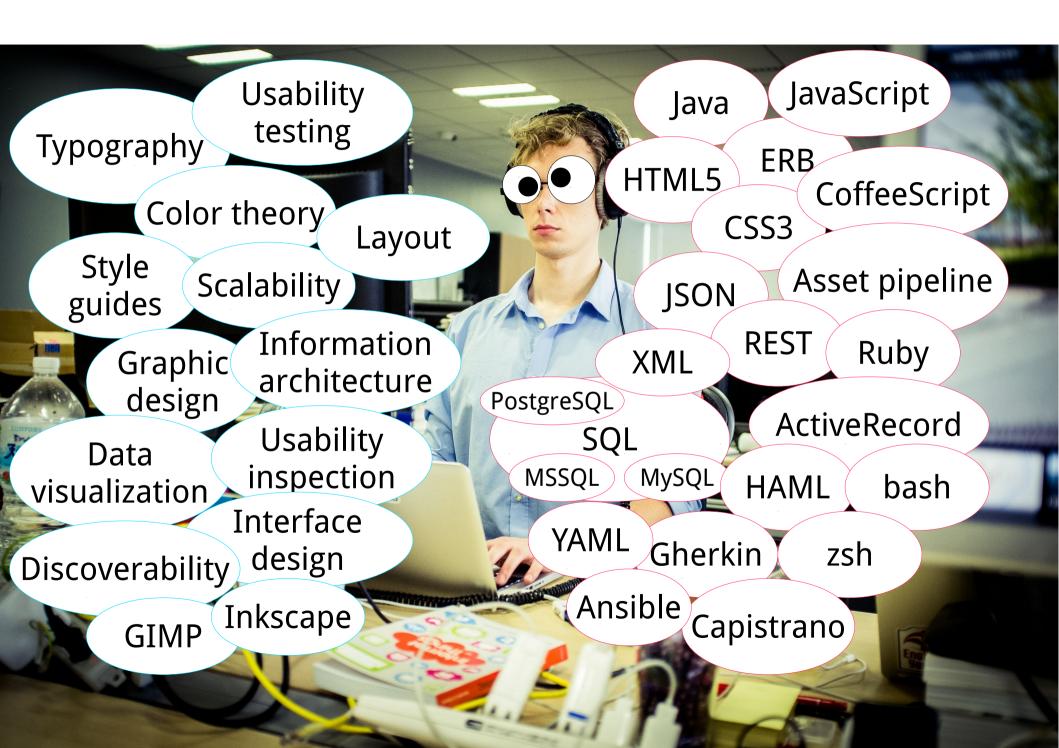

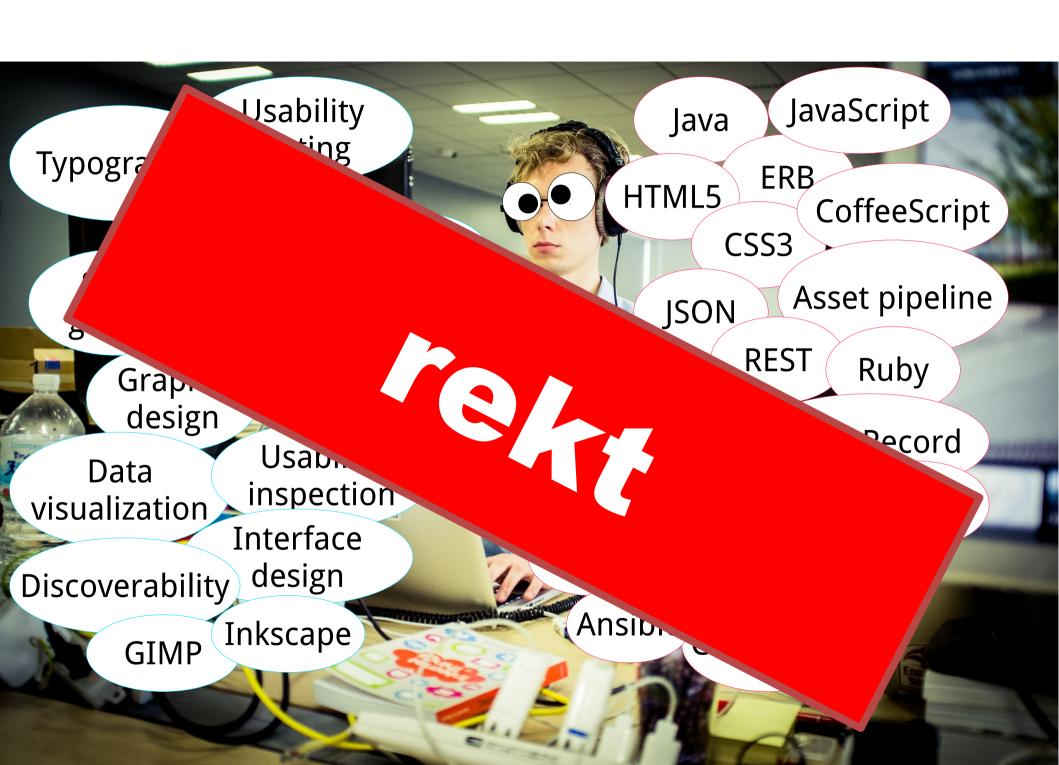

### Mistake № 6

Implementing organization-specific features

#### Toni Ankunftskontrolle

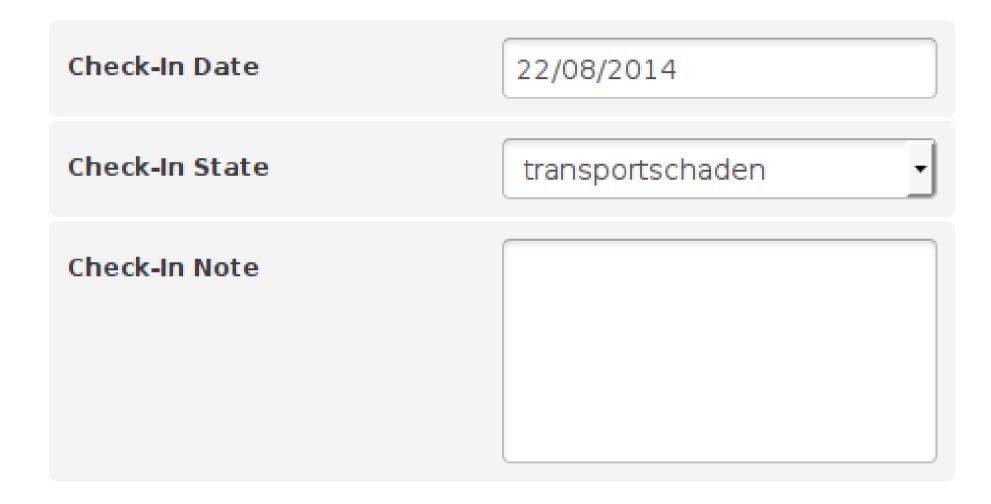

## Toni Ankunftskontrolle

| Check-In Date  | 22/08/2014       |
|----------------|------------------|
| Check-In State | transportschaden |
| Check-In Note  |                  |

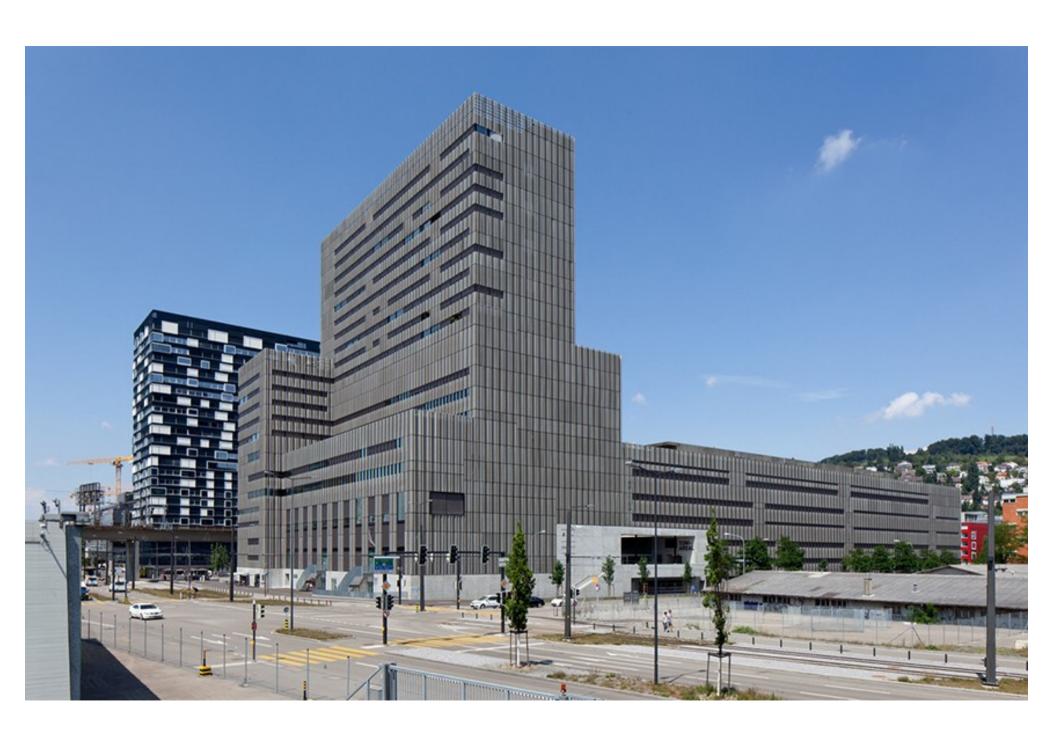

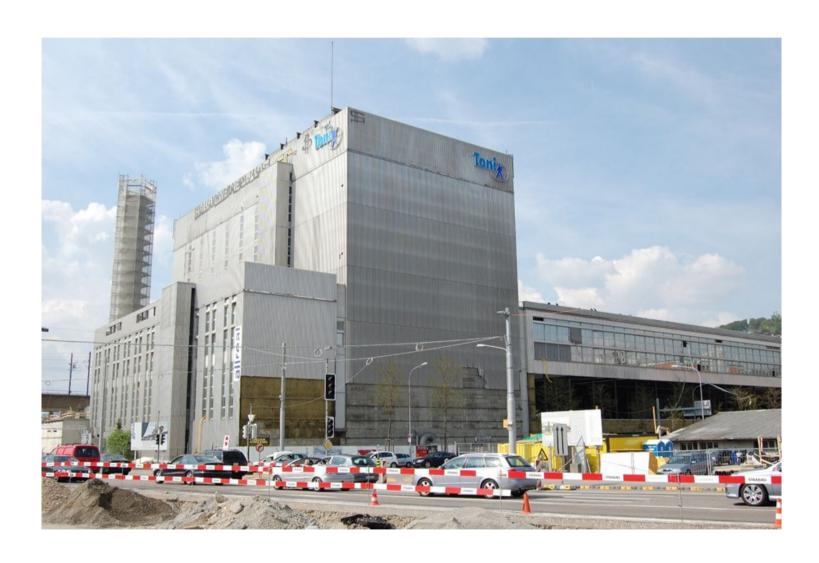

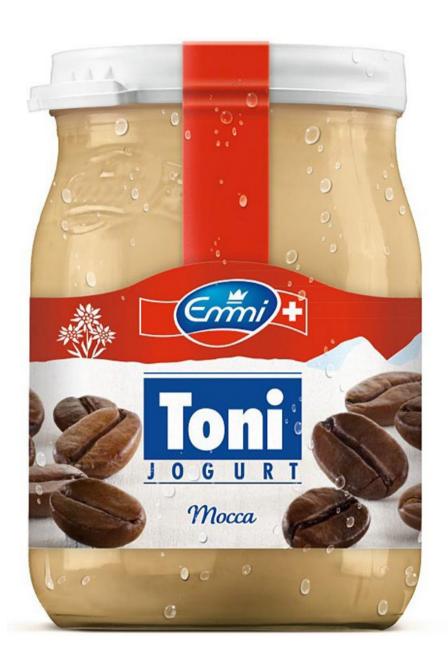

# Enough about mistakes already!

:(

## Hints and observations

## **BDD** is hard

Create a glossary

Use boring, idiom-free, colorless language

### **Bad (but fun) BDD scenario:**

When shit's all fucked up And there ain't no hustlas that still have the goods, yo Then holler out to all yo brothas, for real

## Better (and boring) BDD scenario:

When at least one crucial configuration setting is missing And no inventory pool has any more items available Then display a warning in the global warning section

### **Bad (but fun) BDD scenario:**

When shit's all fucked up And there ain't no hustlas that still have the goods, yo Then holler out to all yo brothas, for real

### **Better (and boring) BDD scenario:**

When at least one <u>crucial</u> <u>configuration setting</u> is missing And no <u>inventory pool</u> has any more <u>items</u> <u>available</u> Then display a <u>warning</u> in the <u>global warning section</u>

## Management

Make sure management **understands** what Free Software is. Let them give you a **good product owner** that understands, too.

Get authorization to spend hours working with the community.

You will spend more time developing than if you were doing this only for your own organization.

## If you are gov't

You are using taxpayer money to make software. Give the taxpayers the software they paid for.

## **Definitely a hint**

Learn to say no.

## **Definitely a hint**

Learn to say no.

(But first, have a good idea of where the journey goes, otherwise you're just being a jerk.)

## Mad bullet points, yo

- Solid vision
- Stable platform
- Internationalization from day one
- Interaction designers
- Tests
- Good community work
- Educated management
- Know when to say no

## Mad bullet points, yo

- Solid vision
- Stable platform
- Internationalization from day one
- Interaction designers
- Tests
- Good community work
- Educated management
- Know when to say no

## = great success

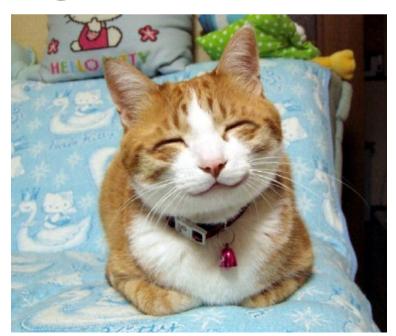

## Thank you!

– hdk
– Zürcher Hochschule der Künste Zurich University of the Arts

Zürich University of the Arts zhdk.ch ramon.cahenzli@zhdk.ch

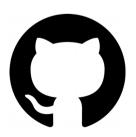

leihs github.com/zhdk/leihs **Z** hdk

Zürcher Hochschule der Künste Zurich University of the Arts

#### leihs, the leading free equipment booking system

It took us eight years to get it right. What we learned about being a FOSS project.

Ramón Cahenzli ramon.cahenzli@zhdk.ch

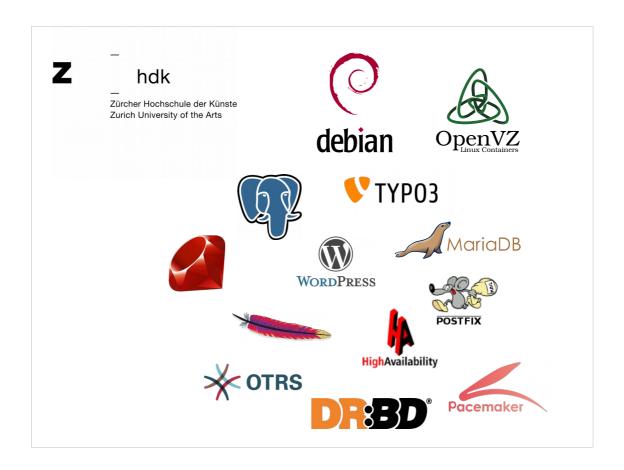

We are what I hope is a typical university, using the usual Free and Open Source suspects.

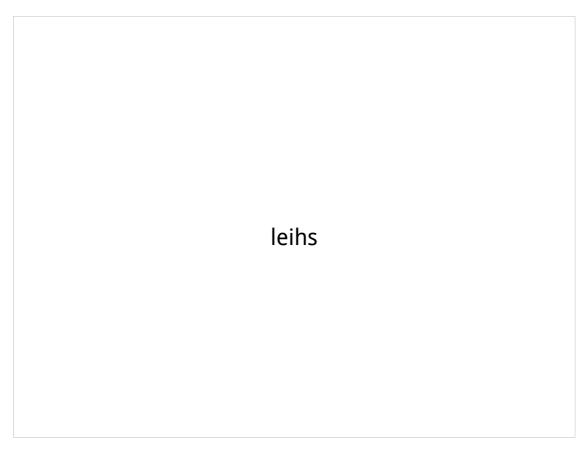

But we also develop our own Free Software, and one of those is leihs.

#### **Multilingual recursive acronym**

leihs is an easy inventory handling system

leihs ist ein einfaches inventarhandhabungssystem

leihs permet d'emprunter votre inventaire habilement et systématiquement

leihs är ett **e**nkelt **i**nventar**h**anterings**s**ystem

leihs – ei inventaarioita helpommaksi saa

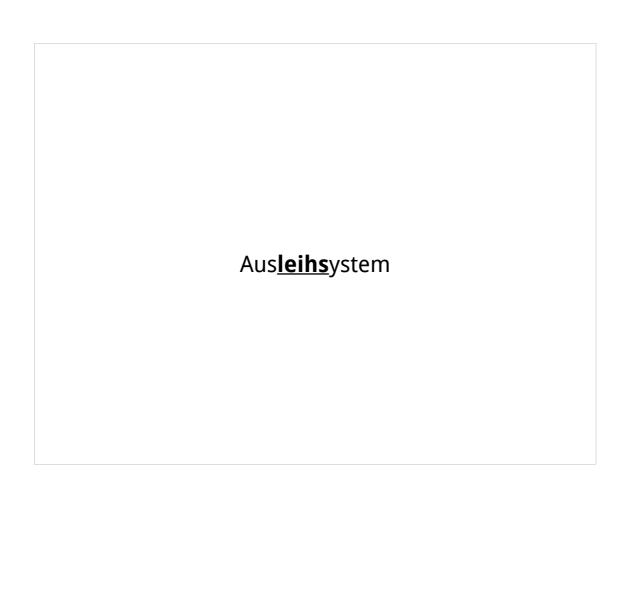

| What does leihs do? |  |
|---------------------|--|
|                     |  |

#### Main building

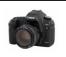

#### Lending managers

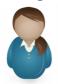

#### Film student

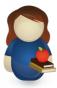

#### **Theater department**

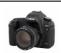

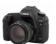

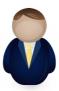

Fine arts student

#### Film department

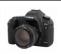

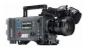

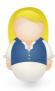

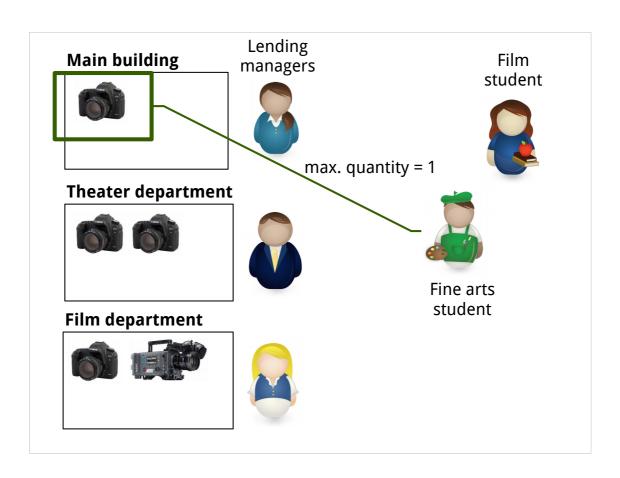

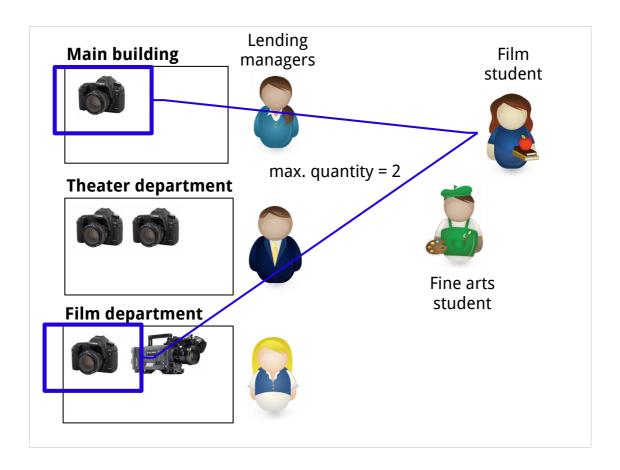

There are ten thousand things that can go wrong here, and leihs tries to minimize the impact and handle things well.

Still total flexibility for the inventory managers with ability to override almost everything and cause their own problems.

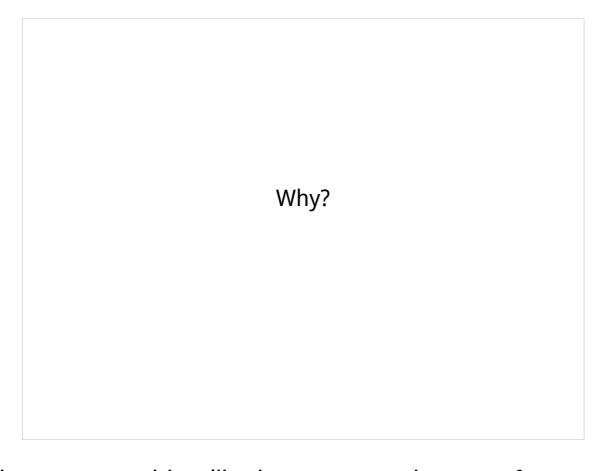

There was nothing like it, even proprietary software didn't quite fit, it was meant for rental companies.

Now it handles more than 15'000 reservations a year at ZHdK alone, we couldn't work without it.

Latest version even handles tracking software licenses. Manual process, but it's there.

HKB Hochschule der Künste Bern

Lucerne University of Applied Sciences and Arts

HOCHSCHULE LUZERN

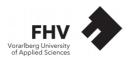

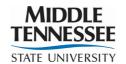

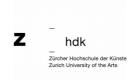

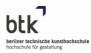

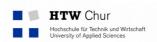

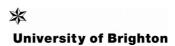

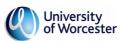

|  | Some mistakes |  |
|--|---------------|--|
|  |               |  |

#### Mistake № 1

To have non-English code

# 

```
def status_zaehlen
  @reservationen_anzahl = Reservation.count_fuer_berechtigung( session[ :aktiver_geraetepark ] )
  @pakete_anzahl = Paket.count_fuer_berechtigung( session[ :aktiver_geraetepark ] )
  @user_anzahl = User.count
  @user_online_anzahl = User.count_online
  @gegenstaende_anzahl = Gegenstand.count_fuer_berechtigung( session[ :aktiver_geraetepark ] )
  end
```

| What might the "show" method be called? |
|-----------------------------------------|
|                                         |

```
def zeig
  @reservation = Reservation.find( params[ :id ] )
end
```

| http://localhost:3000/ <b>gegenstands</b> /list |
|-------------------------------------------------|
|-------------------------------------------------|

To be on the bleeding edge

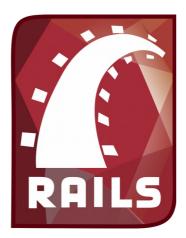

2004

Rails logo © David Heinemeier Hansson

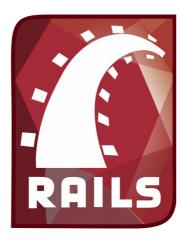

leihs

2004

2005

Rails logo © David Heinemeier Hansson

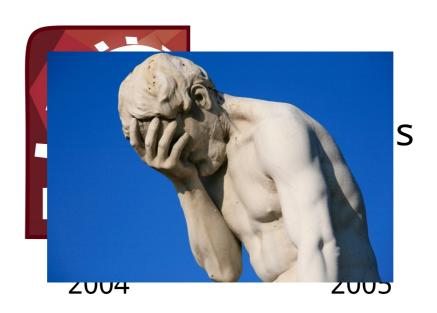

Photo credit: (CC) By-NC Alex Proimos https://www.flickr.com/photos/proimos/

Rails logo © David Heinemeier Hansson

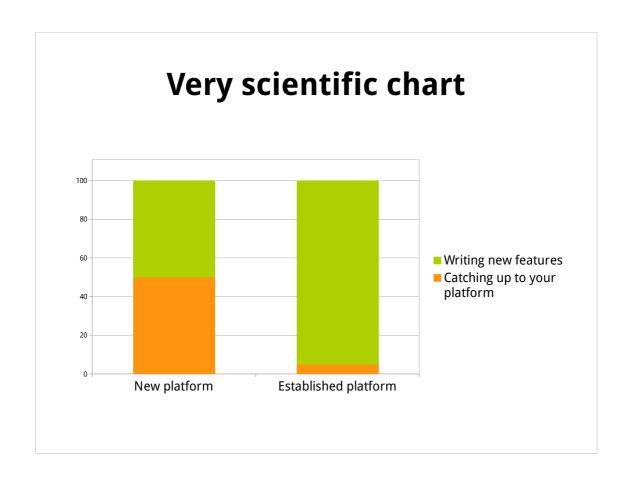

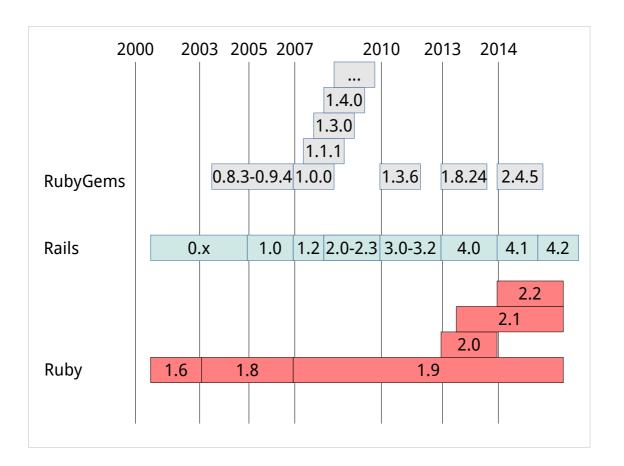

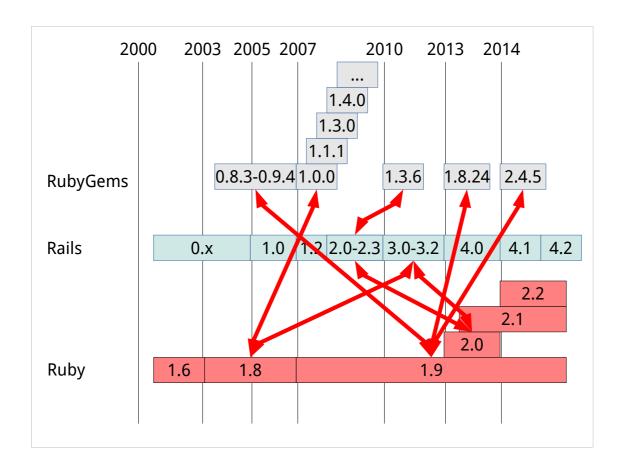

incompatibilities between contemporary versions of things, some of which we would be supposed to support at the same time, but which isn't possible.

downgrade instructions necessary.

Internationalization? We'll add that later!

```
<%= "Order number %d" % @order.number %>
<%= _("Order number %d") % @order.number %>
```

```
<%= "Order number %d" % @order.number %>
<%= _("Order number %d") % @order.number %>
```

# 1,037 times!

No tests

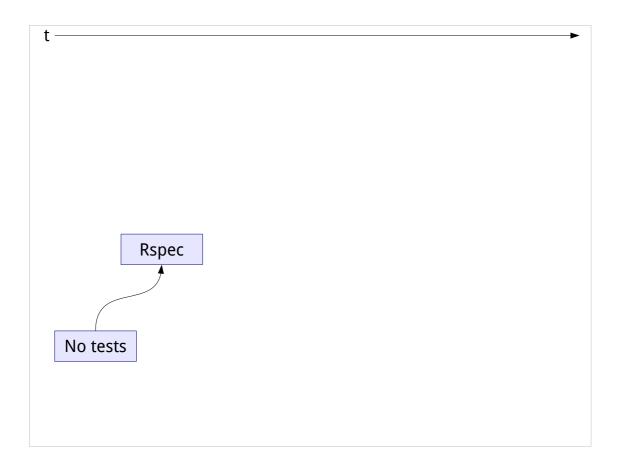

When we got frustrated about not having tests and constantly running into regressions, we thought we'd try rspec.

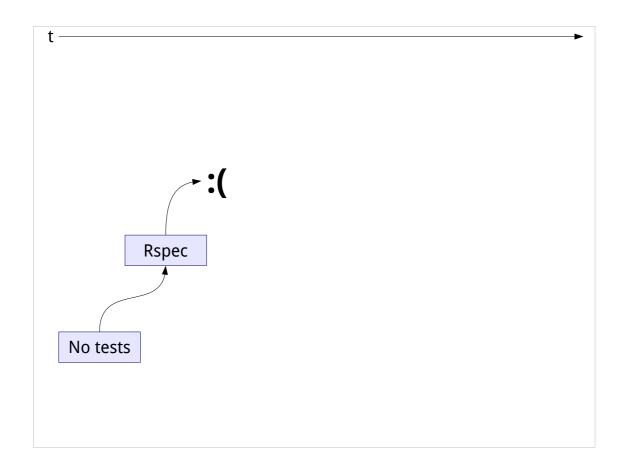

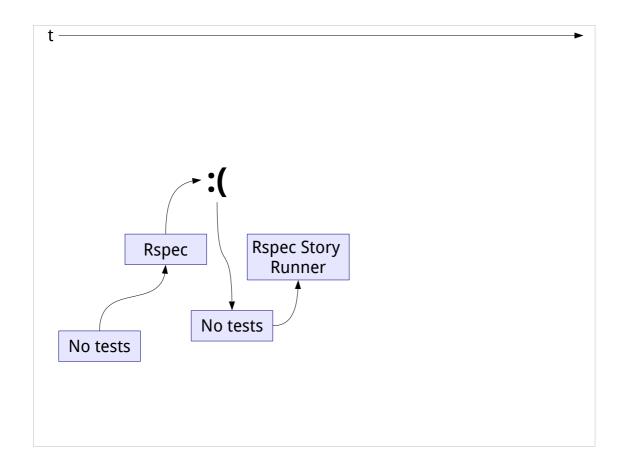

But we couldn't make it work any better than Test::Unit did, and besides, we couldn't muster the discipline. When the Rspec Story Runner came along, we got curious because that seemed like an interesting new way to write tests.

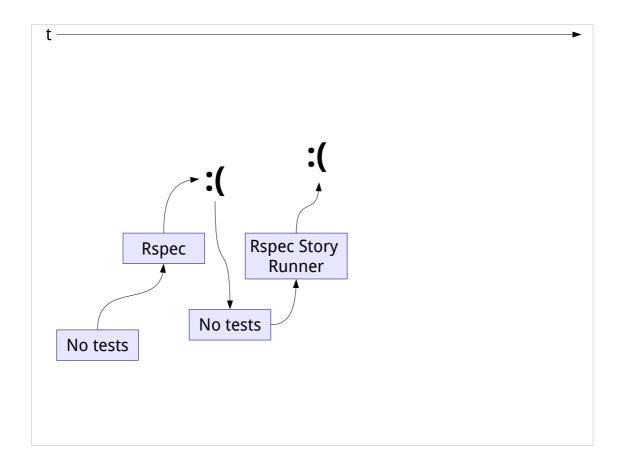

Unfortunately, that was quite buggy at the time.

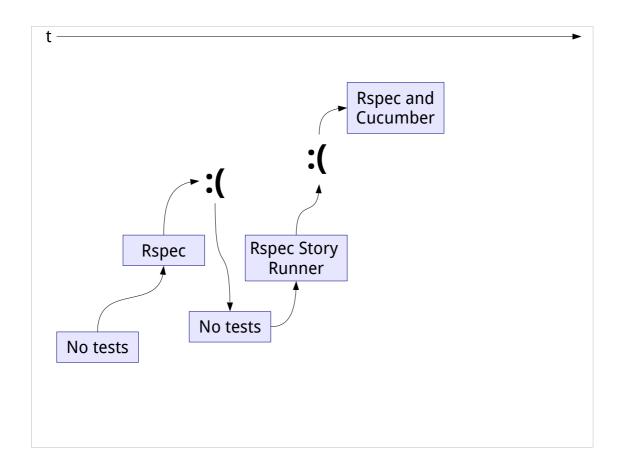

The Story Runner evolved into Cucumber, which had a lot fewer bugs, so we started using that along with whatever we already had, which was in Rspec.

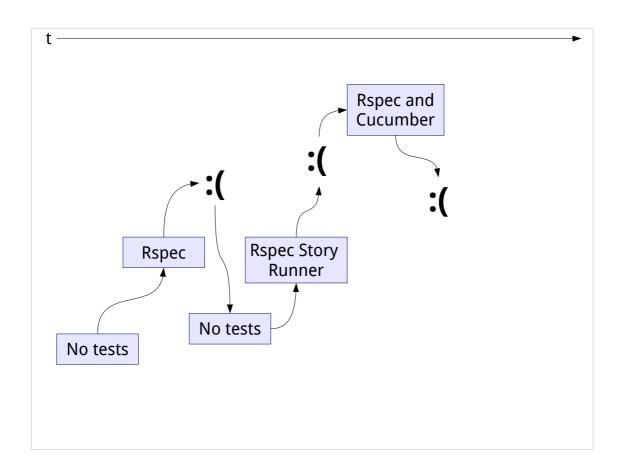

We got confused and unhappy because the distinction of which test would go where was rarely easy and we didn't have time to maintain two test suites.

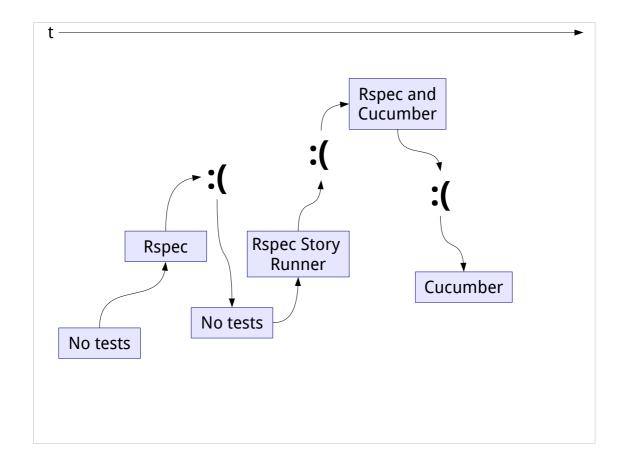

So we dropped Rspec and went with only Cucumber. Also at this point, our product owner joined in with writing Cucumber scenarios. That makes it a lot more fun to write scenarios, and it makes the result of our programming more accurately reflect what the PO wanted.

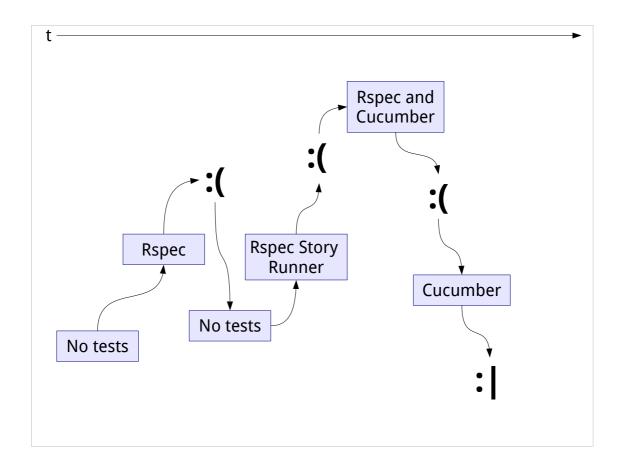

Looking good, there!

| 9 hours test execution |
|------------------------|
|                        |

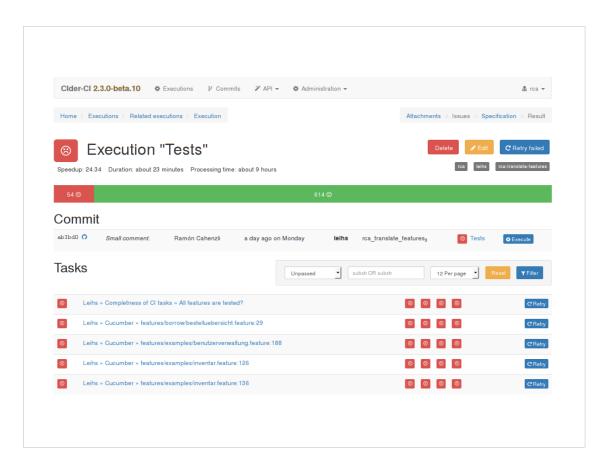

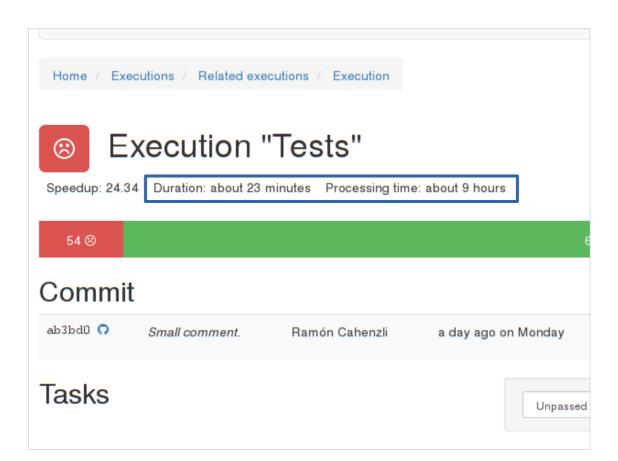

#### **Cider CI**

http://cider-ci.info/

CI system/framework for parallelized and resilient integration testing

(not created by the ZHdK but by our teammate Thomas Schank)

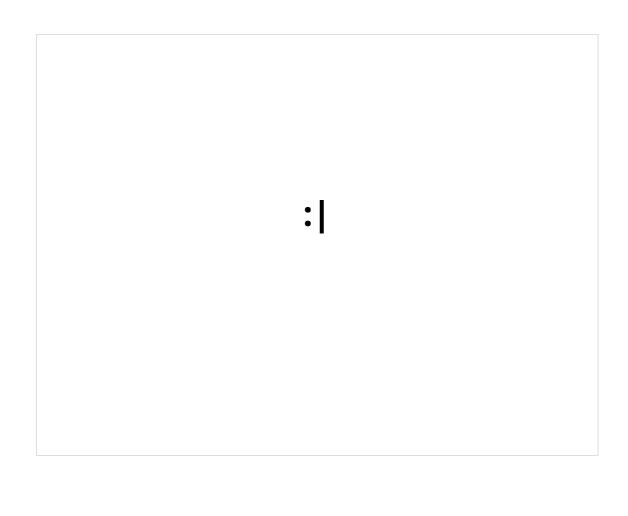

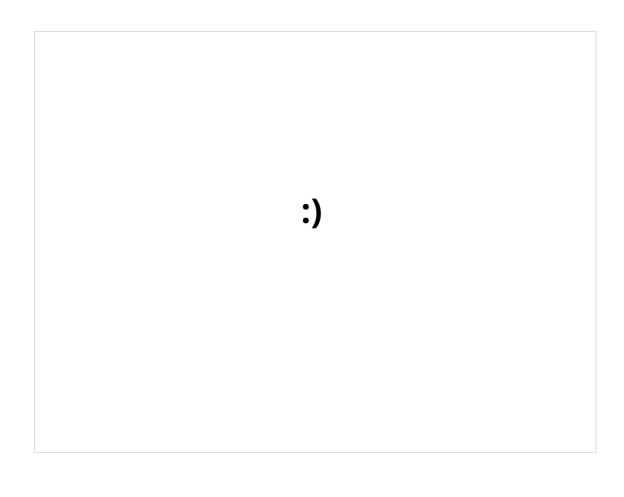

Starting without a user interface person

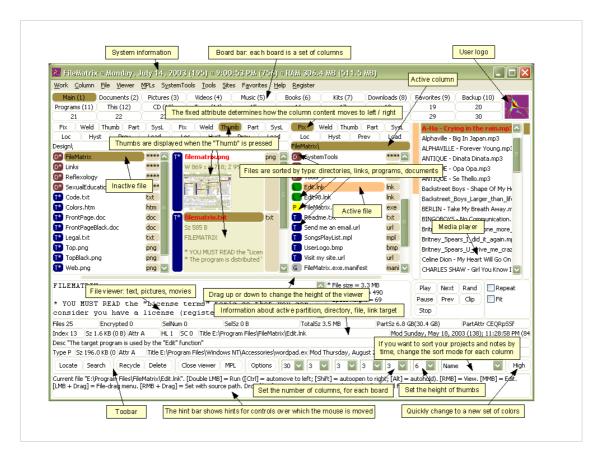

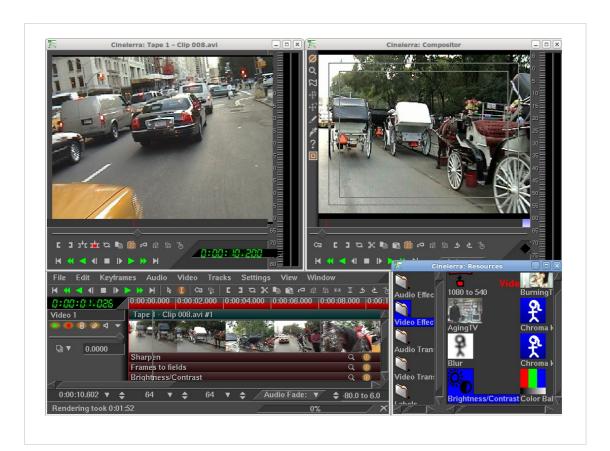

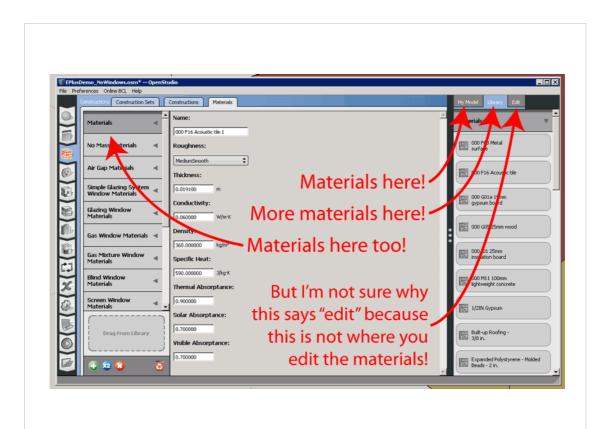

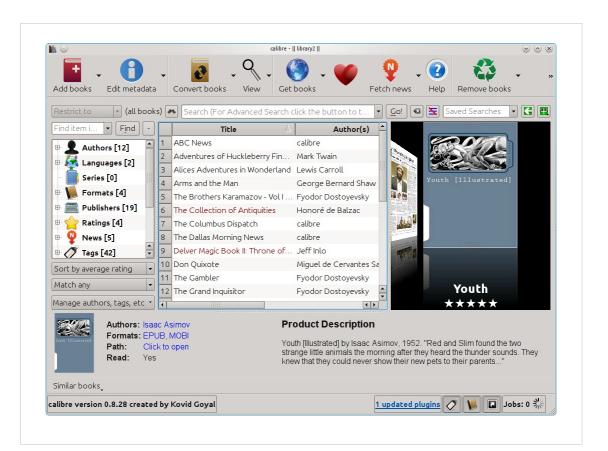

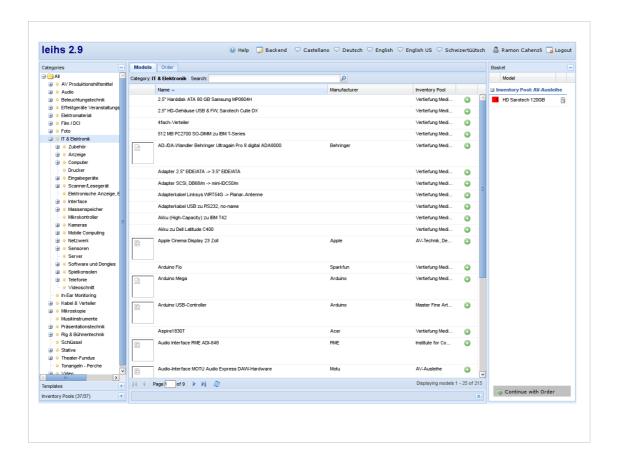

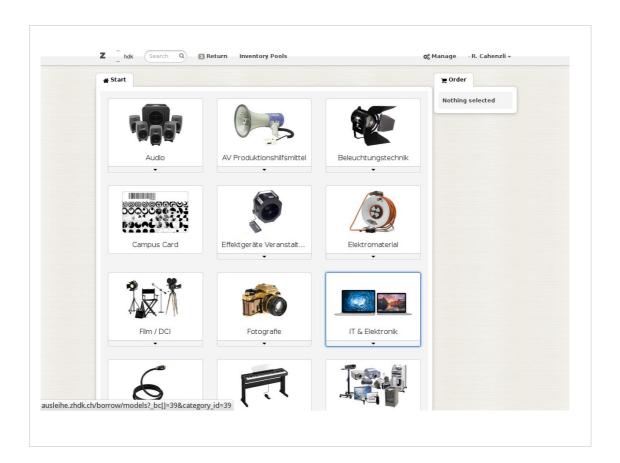

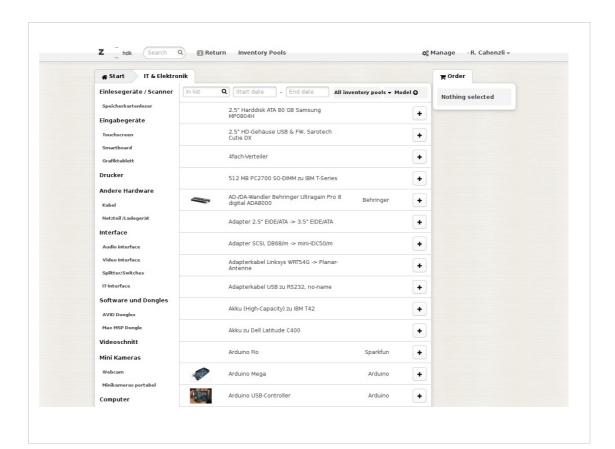

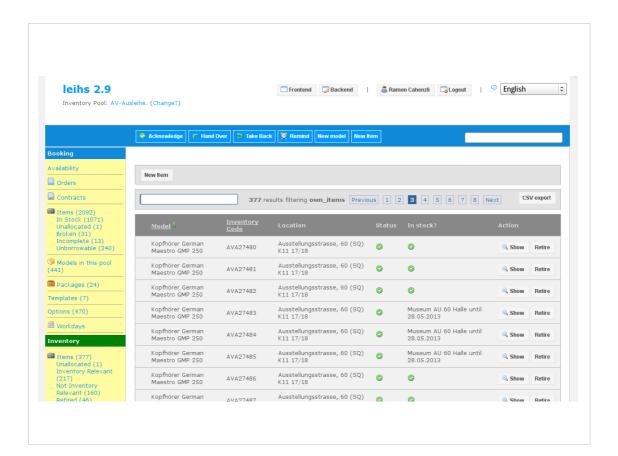

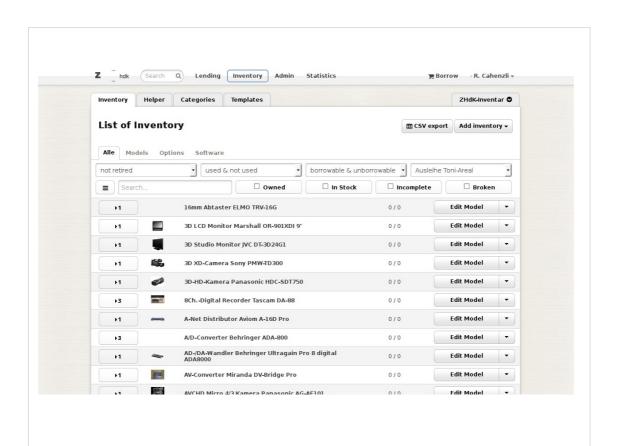

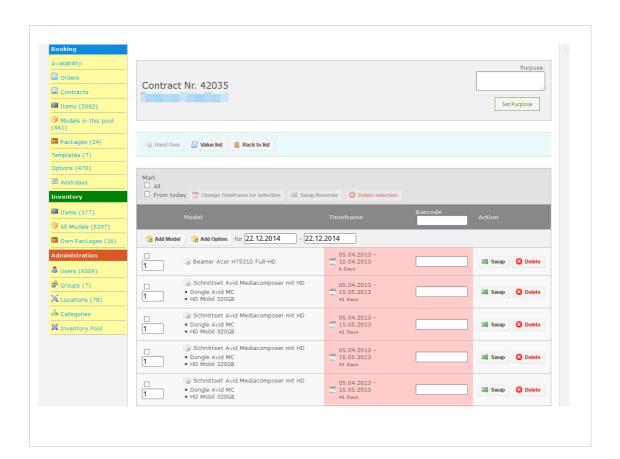

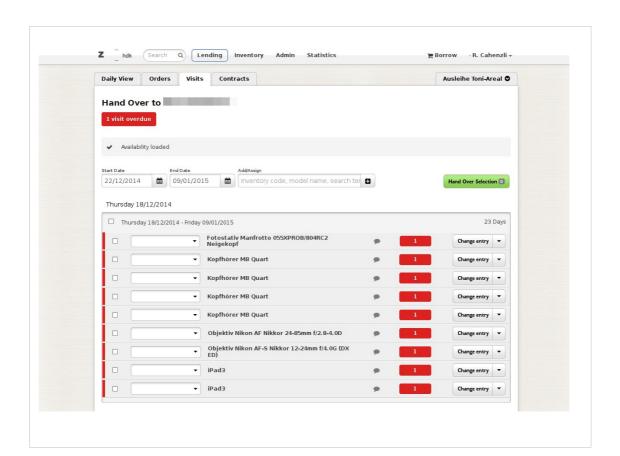

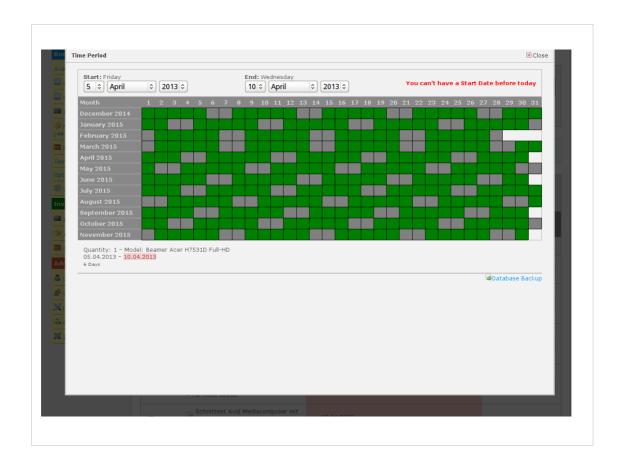

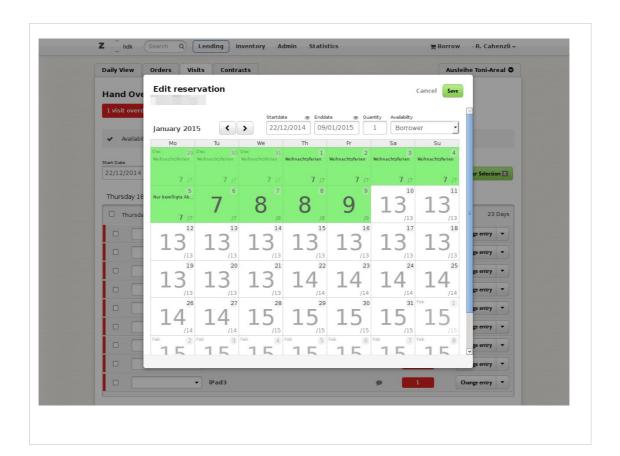

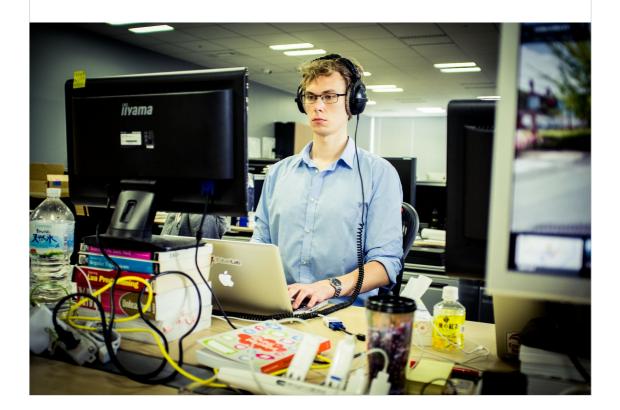

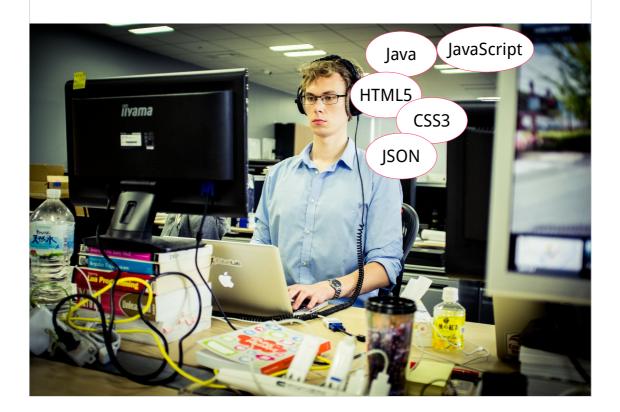

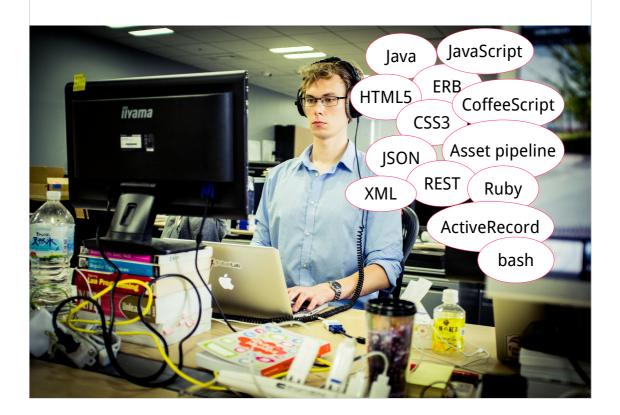

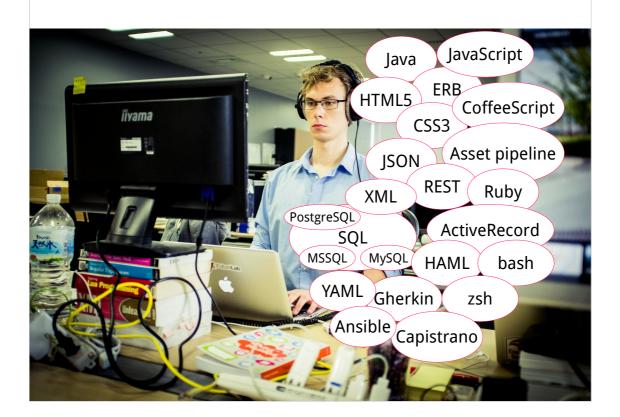

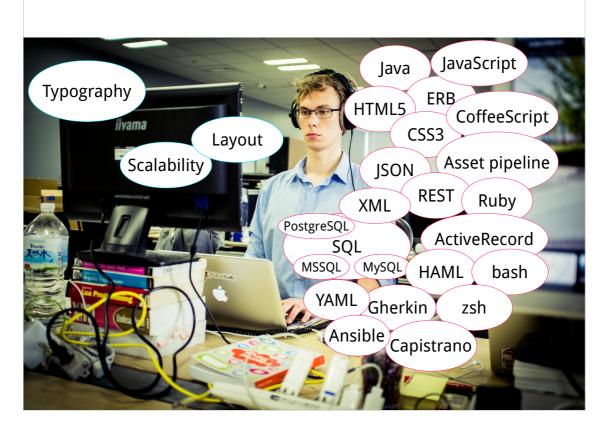

YAML Gherkin

Ansible Capistrano

zsh

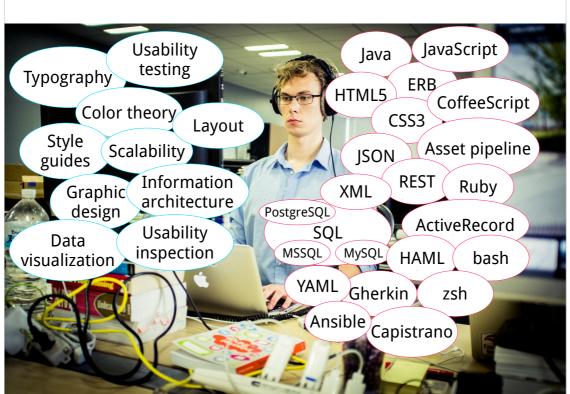

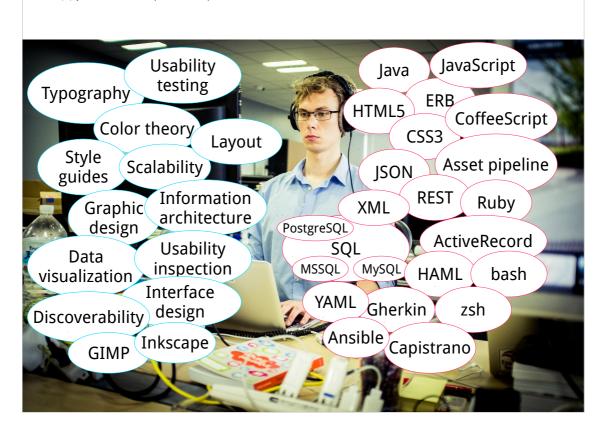

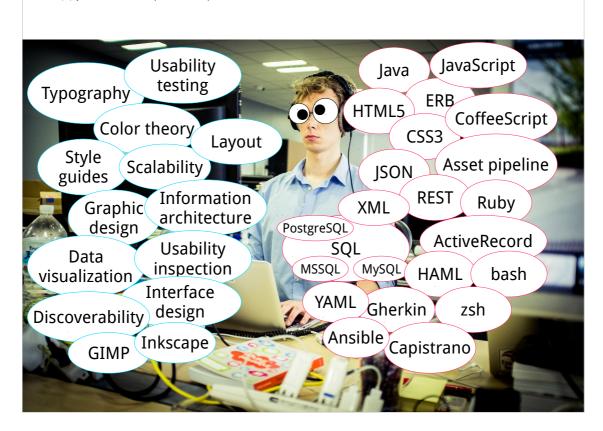

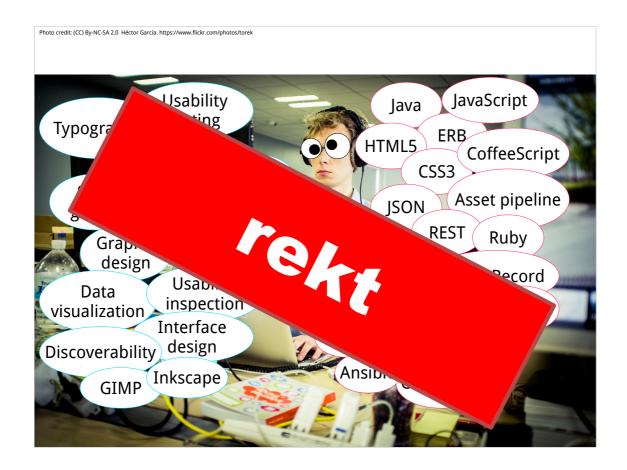

if you try to stuff all of this into one person, that person will be rekt.

#### Mistake № 6

Implementing organization-specific features

| Toni Ankunftskontrolle |                  |
|------------------------|------------------|
| Check-In Date          | 22/08/2014       |
| Check-In State         | transportschaden |
| Check-In Note          |                  |
|                        |                  |
|                        |                  |

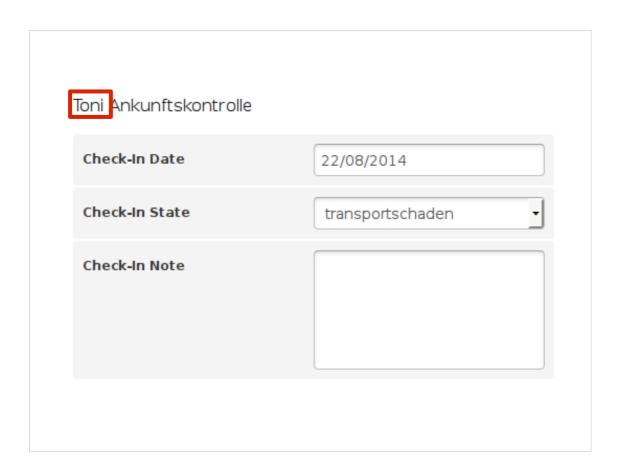

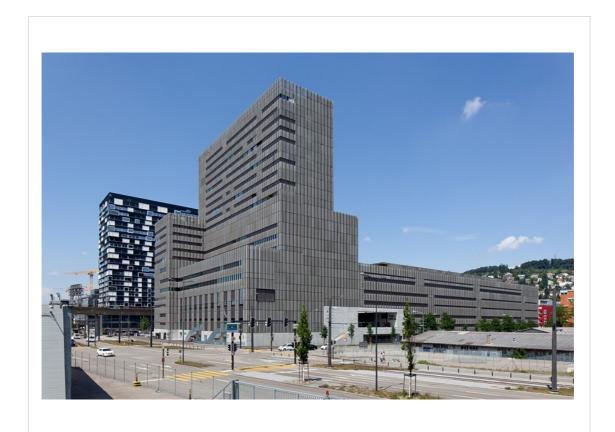

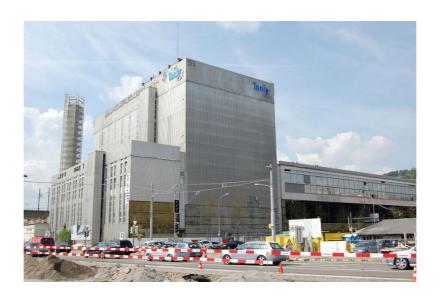

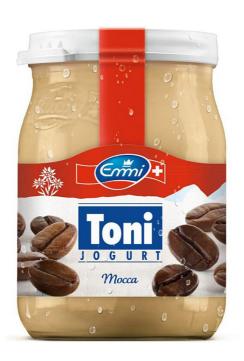

| Enough about<br>mistakes already! |
|-----------------------------------|
| :(                                |
|                                   |
|                                   |

| Hints and observations |  |
|------------------------|--|
|                        |  |

### **BDD** is hard

Create a glossary

Use boring, idiom-free, colorless language

#### **Bad (but fun) BDD scenario:**

When shit's all fucked up And there ain't no hustlas that still have the goods, yo Then holler out to all yo brothas, for real

#### Better (and boring) BDD scenario:

When at least one crucial configuration setting is missing And no inventory pool has any more items available Then display a warning in the global warning section

#### **Bad (but fun) BDD scenario:**

When shit's all fucked up And there ain't no hustlas that still have the goods, yo Then holler out to all yo brothas, for real

#### Better (and boring) BDD scenario:

When at least one <u>crucial</u> <u>configuration setting</u> is missing And no <u>inventory pool</u> has any more <u>items available</u>
Then display a <u>warning</u> in the <u>global warning section</u>

### Management

Make sure management **understands** what Free Software is. Let them give you a **good product owner** that understands, too.

Get authorization to spend hours working with the community.

You **will spend more time** developing than if you were doing this only for your own organization.

## If you are gov't

You are using taxpayer money to make software. Give the taxpayers the software they paid for.

# **Definitely a hint**

Learn to say no.

## **Definitely a hint**

Learn to say no.

(But first, have a good idea of where the journey goes, otherwise you're just being a jerk.)

### Mad bullet points, yo

- Solid vision
- Stable platform
- Internationalization from day one
- Interaction designers
- Tests
- Good community work
- Educated management
- Know when to say no

## Mad bullet points, yo

- Solid vision
- Stable platform
- Internationalization from day one
- Interaction designers
- Tests
- Good community work
- Educated management
- Know when to say no

#### = great success

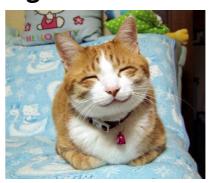

### Thank you!

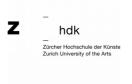

**Zürich University of the Arts** zhdk.ch ramon.cahenzli@zhdk.ch

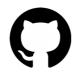

leihs github.com/zhdk/leihs